# ecflow

Axel Bonet John Hodkinson

Forecast Production Integration Team

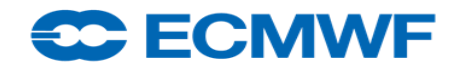

ecflow course 2018 1

# Topics to be covered in theory sessions

- Aims
- Overview
- ecflow Components
- Writing operational suites and scripts
- ecflow in use
- Important Concepts
- Python API
- Migration to ecflow
- GUI

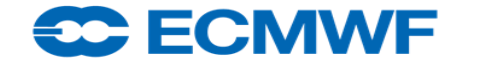

### Course Aims

- Introduce ecflow, its API and viewer(s)
- Guidelines on designing an "operational" suite
- Show how ecflow is used
- Cover aspects of ecFlow : CLI, API, GUI and suite/task design
- Aim for students to be able to write and implement suites of a reasonable complexity by the end of the course

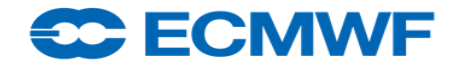

# Overview: ecflow

The ECMWF workflow manager -

"A general purpose application designed to schedule a large number of computer processes in a heterogeneous environment"

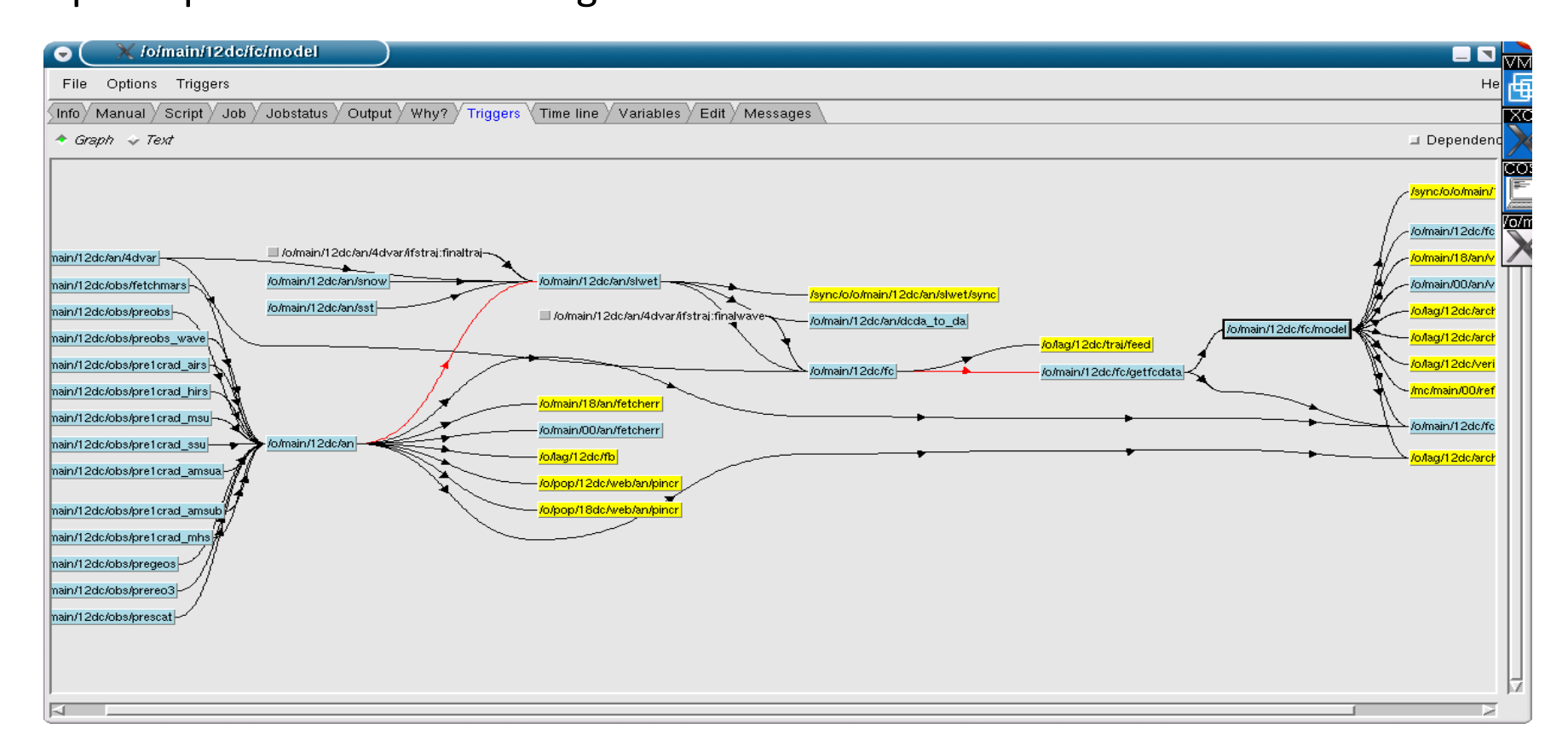

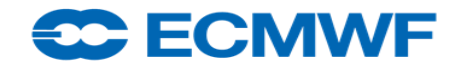

# Overview: what is ecflow ?

- Work flow package
	- Runs large number of programs with dependencies
	- Tolerant to hardware and software failures
- Used at EMCWF to run all operational suites
- Submits tasks and receives acknowledgements from them
	- Using embedded child commands
- Stores the relationship between tasks
- <http://software.ecmwf.int/wiki/display/ecflow/Home>

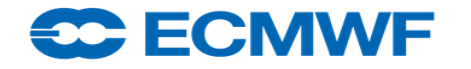

# Overview: Features?

- Flexible inter-dependencies between tasks
	- e.g. triggering
- Complex automated scheduling
	- based on **events**, times, task **status**
	- Multiple users / platforms / queues
- Monitoring information via GUI and CLI
- Dynamic and interactive **supervision** in real time
	- execute, kill, check jobs
- Good **recovery** at task and ecflow server level
- But ... ecflow is not a queuing system, ecflow is not a message passing system, it is a **scheduler**

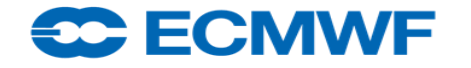

### Overview: Schematic of our systems

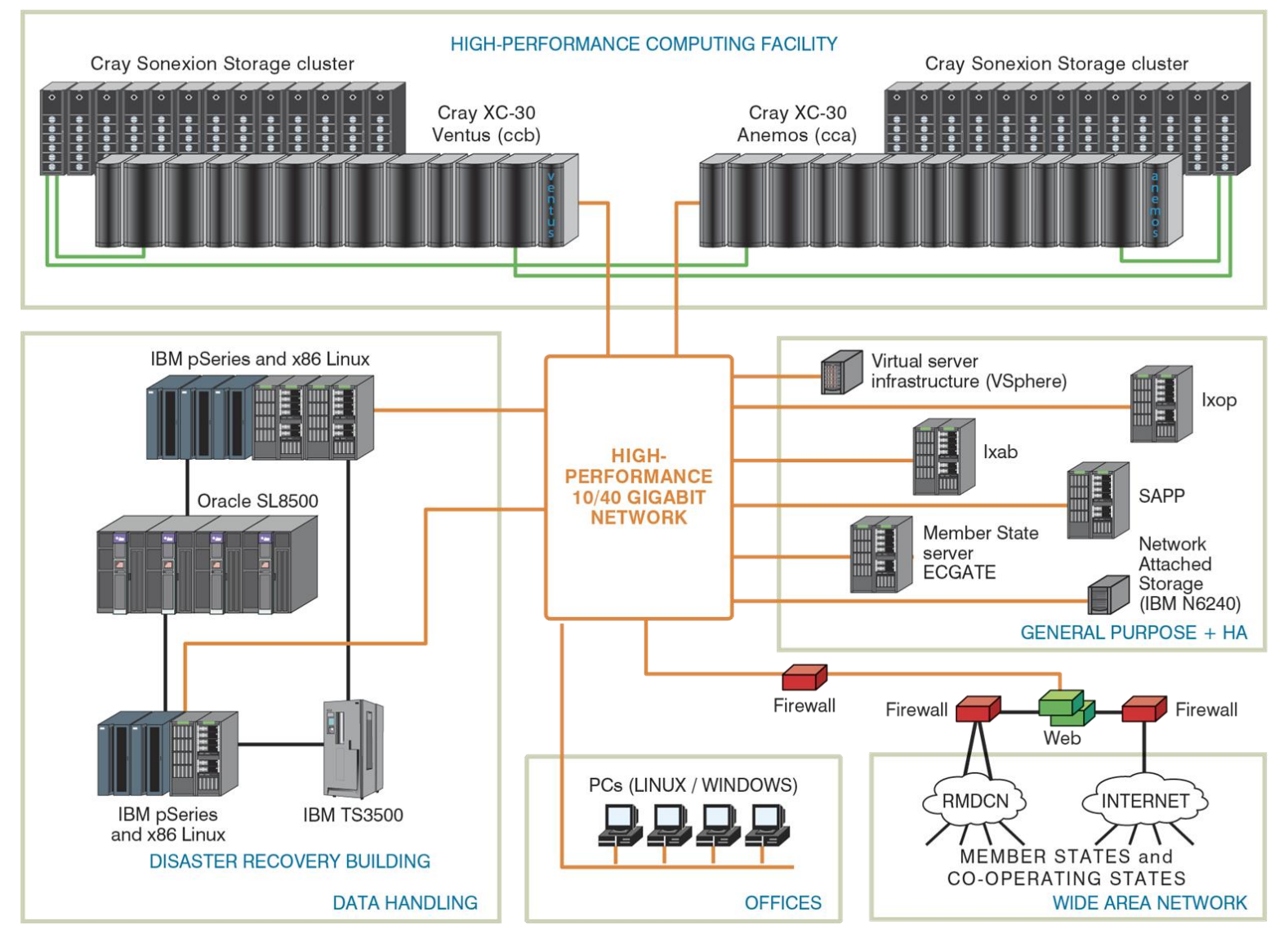

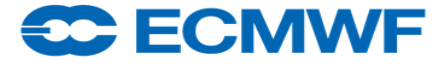

### Simplified view of our usage ecflow

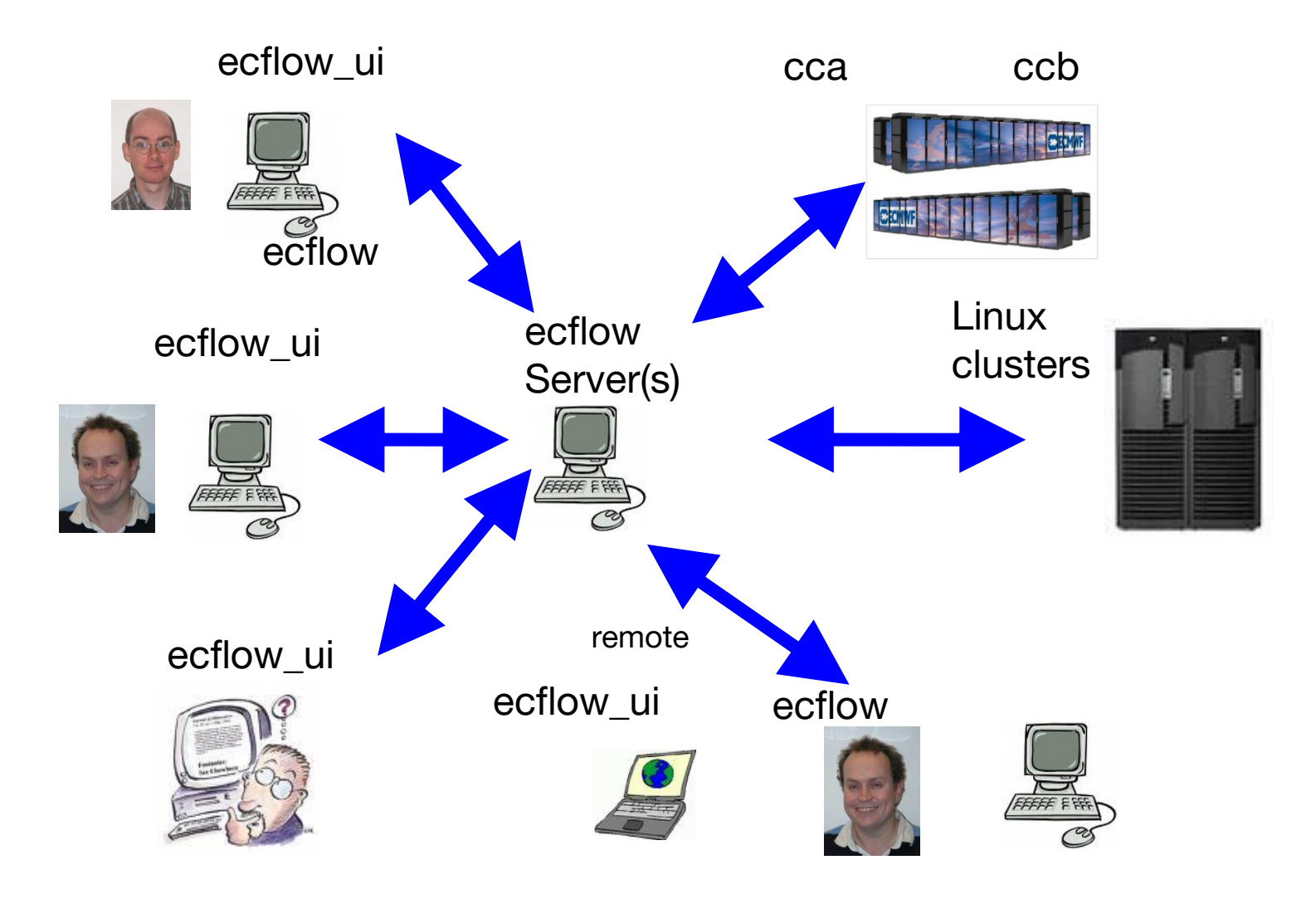

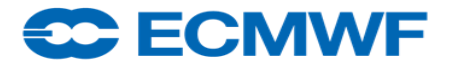

# Components of ecflow

#### ● **ecflow\_server**

 $-$  The scheduler, continuously running daemon process (nohup &)

#### ● **ecflow\_client**

- Command line interface to ecflow
- Child commands updating status and attributes
- Python API
- **ecflow\_ui**, ecflowview
	- Graphical interface to ecflow

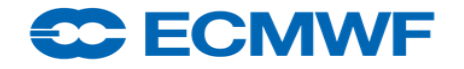

### How it works

#### ● Define **suite**

- Structure (grouping of tasks, interactions)
- Locations of input scripts, job files location, output file location, etc
- Design task template scripts
	- add "hooks" to communicate to ecflow server
- When expected server **submits** the job
- Job tells server has started
	- ecflow\_client –**init** \$ECF\_RID
- If an error is detected, the job tells the server:
	- ecflow\_client –**abort** "reason"
	- Use error trapping to communicate errors
- If task completes, tells the server: ecflow\_client --**complete**
	- Send complete client command

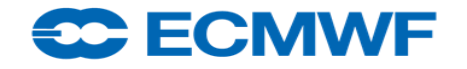

# Server Functionality

- Setup environment: at ECMWF
	-
	- **module** load ecflow  $\#$  /usr/local/apps/ecflow/current/bin # set up PATH etc
- Starting the server
	- **ecflow\_start.sh** # specific start up script
	- **ecflow\_stop.sh**
	- ecflow server --port 3141 # manual start
	- nohup ecflow\_server > ecf.out 2>&1 &
- Server hosts the suites
- Checkpoints (backup) suites tree periodically: as text file (4.8.1)
- Handles user and job requests
- Logs activity

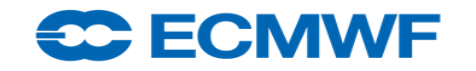

### ecflow: checking the server

- Identifying the presence of a server
	- ecflow\_client --ping --port 3141 –host localhost
	- ecflow\_ui, ecflowview
	- ps -ef | grep ecflow
	- netstat -lnptu (only if server started with your user ID)

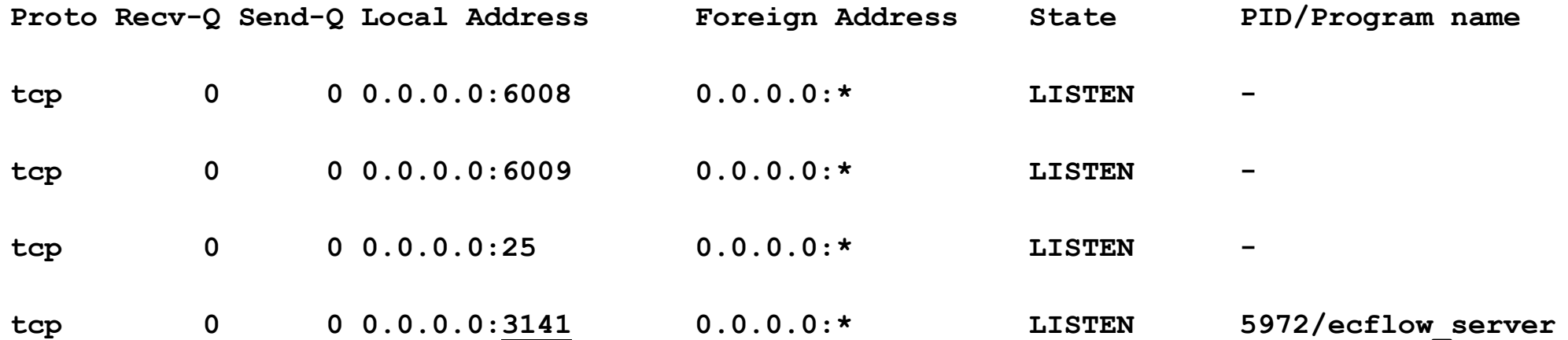

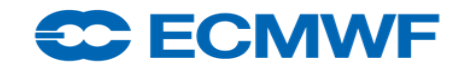

### Text client interface

- For remote assistance, batch mode or directly from the shell
- Self contained manual:
	- ─ ecflow\_client --help <command (optional)>
- Define interaction via environment variables
	- ECF PORT=3141 ECF HOST=host3 ecflow client --get
	- Or explicitly: ecflow client --port 3141 --host host3 --get
- Can use to monitor and interact with server
	- ─ ecflow\_client --**get**
	- ─ ecflow\_client --**alter** change variable SLEEP 10 /path/to/node
- Load-replace nodes into the server
	- ecflow client --load suite.def
	- ─ ecflow\_client --**replace** /path/to/node suite.def
- Write to log file
	- $-$  ecflow client --msg ="this to be written to log file"

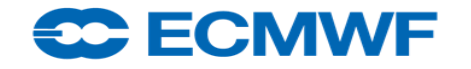

# Child commands: ecflow\_client

- For communication between tasks and server
	- ecflow\_client --help child
- Status update:
	- ecflow\_client --**init** <PID/QID> # task is active e.g. \$\$ (Linux) – ecflow\_client --**abort** <reason> # task has aborted
	- ecflow\_client --**complete** # task has completed – These commands are blocking (expect acknowledgement from the server)
- Attribute update:

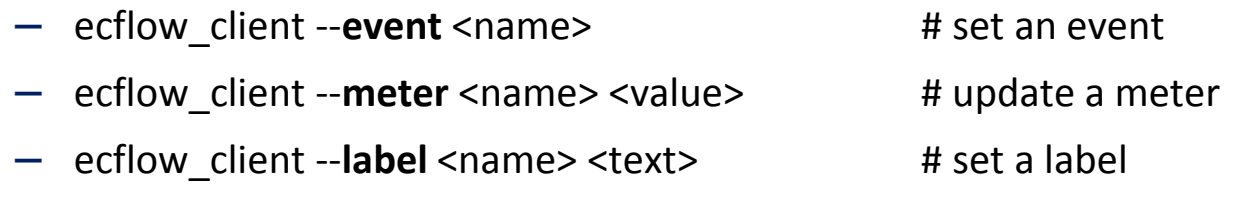

- Embedded trigger:
	- ecflow\_client --**wait**="/suite/t1==complete" # wait for external task to complete
	- ecflow\_client --**wait**="%CONDITION:1==1%" # wait for a condition set by variable

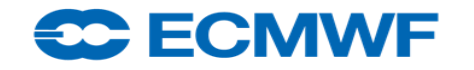

# ecflow\_ui

- Monitoring
- Direct interaction with ecflow Servers
- **Most** ecflow client commands available
- Easy access to helpful information
	- script, manual, job, output, web page, etc.
- Alarm features, runs even when iconized
- Configuration by panels, system
	- Edit/Tools->Preferences->Menus User-Operator-Administrator
- Can **mask** information from being displayed
- Config files: ~/.**ecflow\_ui**, servers, options, menu vs ~/.**ecflowrc**

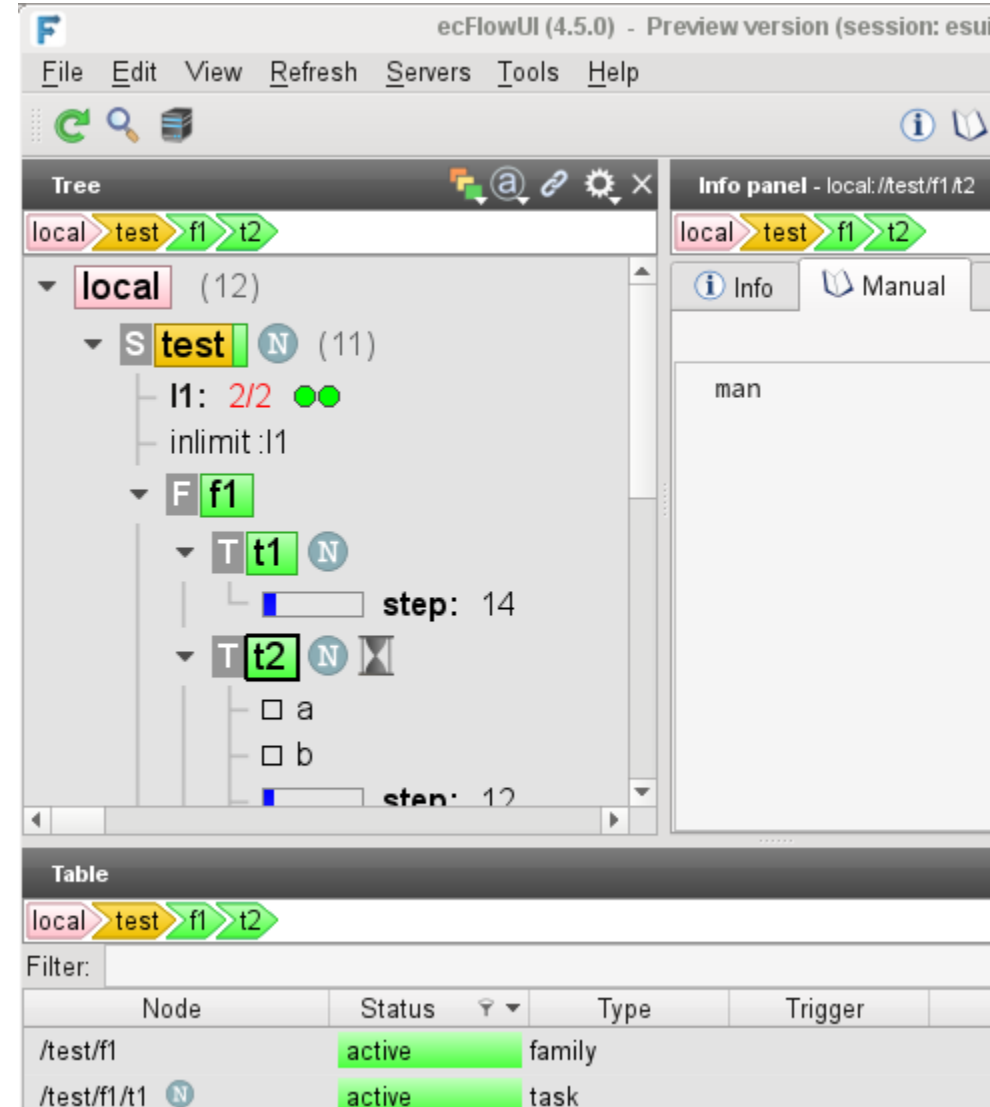

#### **SC ECMWE**

# Terminology (1/2)

- Root ecflow server itself
- Suite **Collection of nodes and attributes**
- Family Collection of tasks + other families
- Task Unit of work, a computer job
- Alias Task made to run independently
- Node Generic term for Suite, Family, Task
- Attribute Node property (behavioural, structural, monitoring)
- Event Milestone set within a task

**<del>DC ECMWE</del>** 

- Meter Like an event, with range of values
- Label Text Information updated by the task

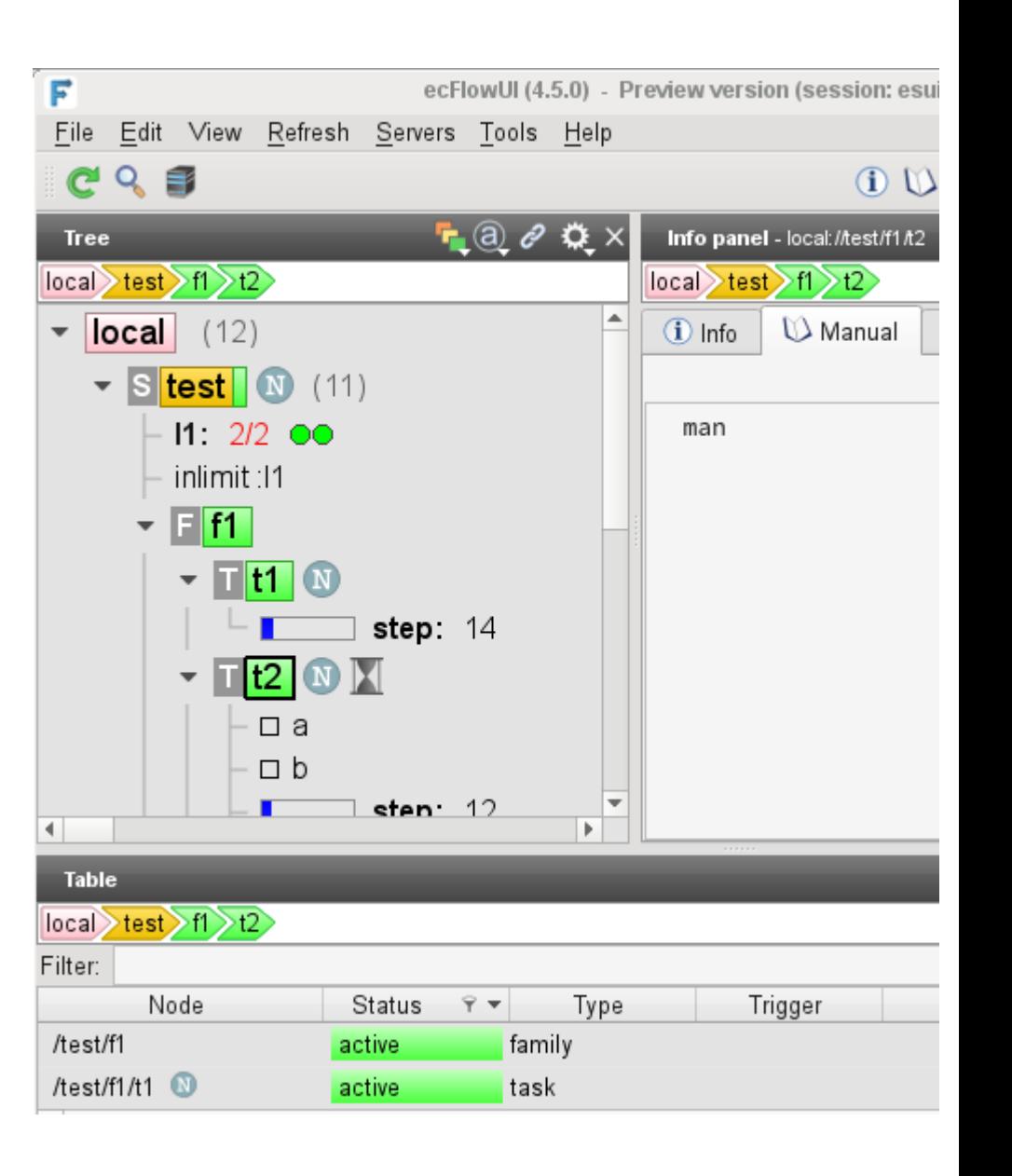

#### ecflow course 2018 16

# Terminology (2/2)

- <name>.def **Definition** file describes a suite
	- Expanded or high level
- <name>.ecf **Wrapper, task template** file
- <name>.jobN **job-file**
	- $-$  created by ecflow from the ecf-file
	- that is sent by ecflow to be executed
- <name>.usrN **alias-file**: from direct user interaction with GUI
	- Test, debug, rerun without status side effects
	- Alias has an alias number and a job instance number
- Variables stored by server, substituted into a job
	- %VAR:<default>% # <default> is default

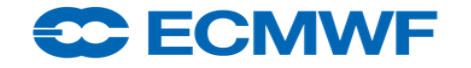

### ecflow template script - tasks wrapper (.ecf)

#### ● Similar to a shell script

%include <head.h> echo "I am a script in %ECF HOME%" %include <tail.h>

- On submission job file is created
	- **Preprocessing**
		- **Include** lines are replaced with relevant file
		- **Variables** are substituted with server stored values
	- **Preprocessed** to create a **job** file and **submitted**
		- Job file can be ksh, bash, python, perl, ruby
- Extension is .**ecf**
	- configurable **ECF\_EXTN** (.py, .sh, .pl) in the suite definition

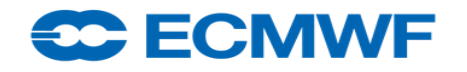

# Sample head.h include file (1 of 2)

#### #!%**SHELL**:/bin/bash%

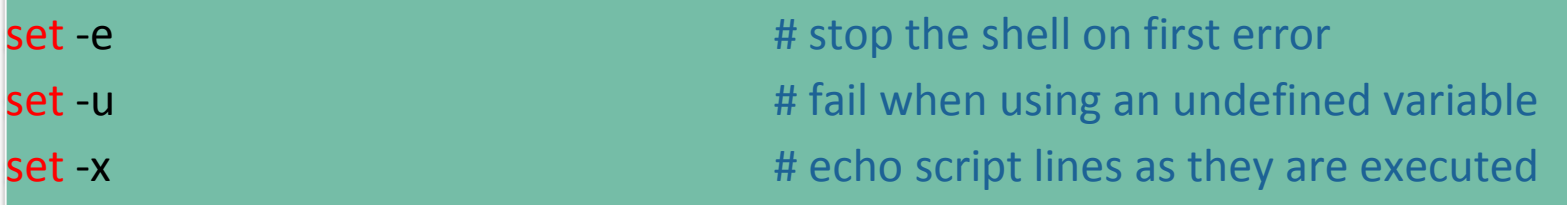

Defines the variables that are needed for any communication with ECF

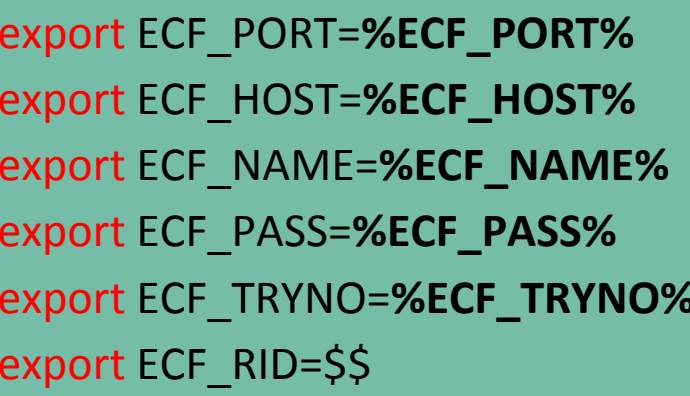

# server port number # name of ecflow host that issued this task # name of this current task # unique password # current try number of the task # record the process id. Also for zombie detection

# Define the path where to find ecflow\_client

export PATH=/usr/local/apps/ecflow/**%ECF\_VERSION%**/bin:\$PATH

ecflow\_client --init=\$\$ # tell ecflow we have started

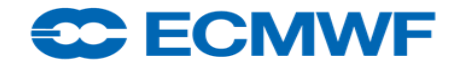

# Sample head.h include file (2 of 2)

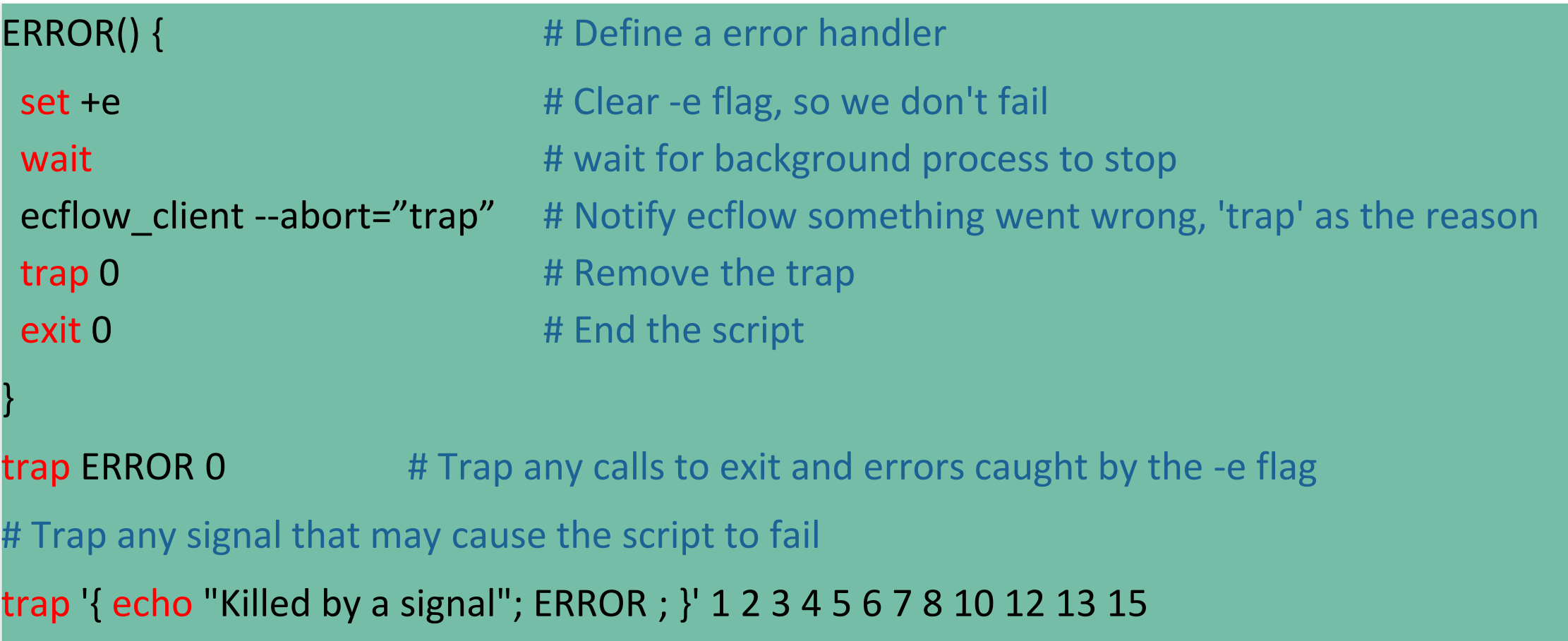

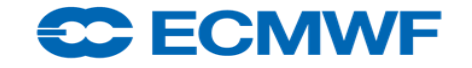

# Relationship between .def, .ecf and .job files

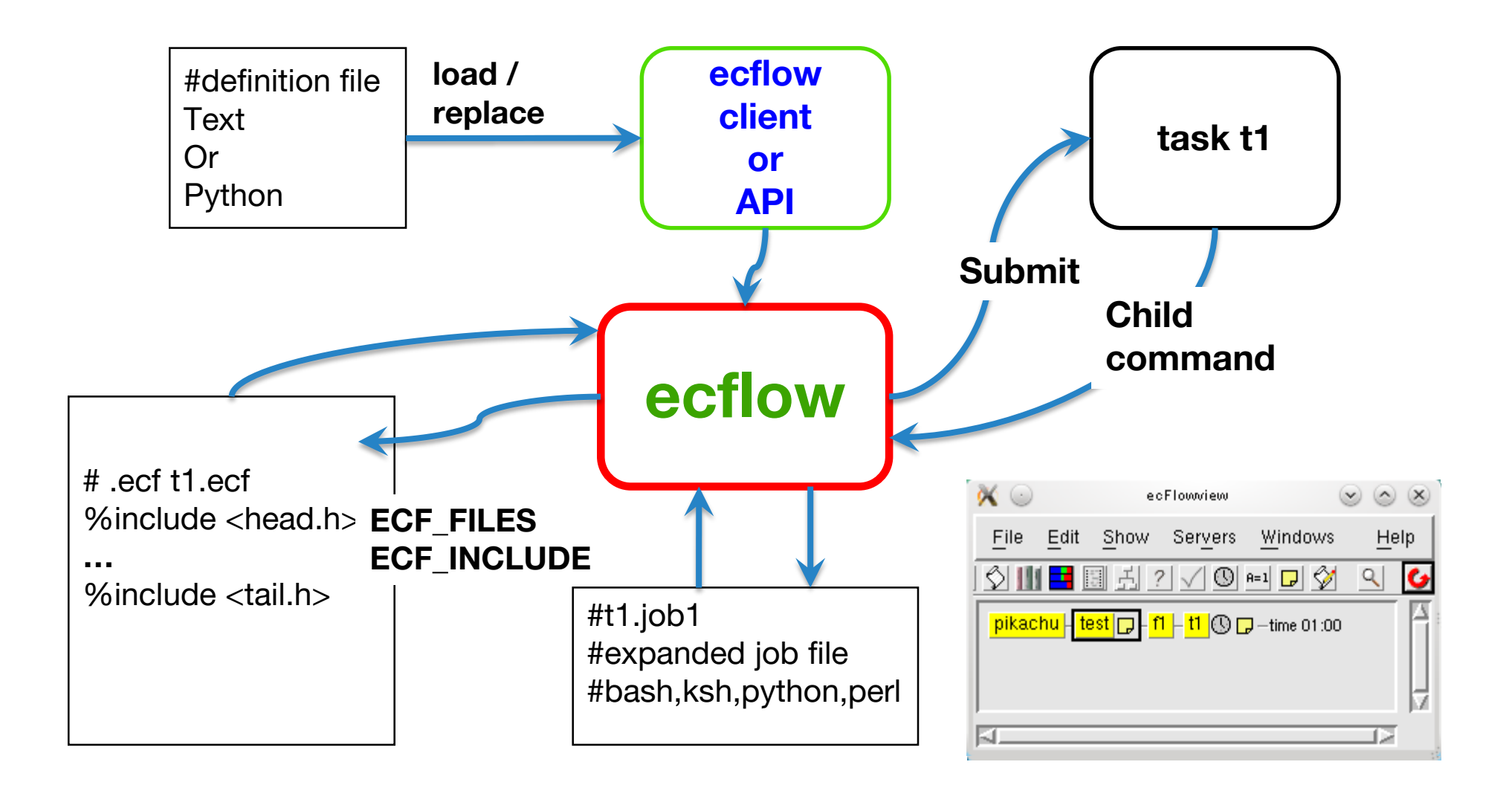

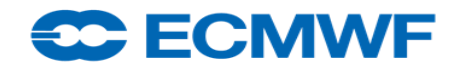

# End Section

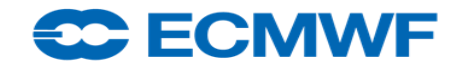

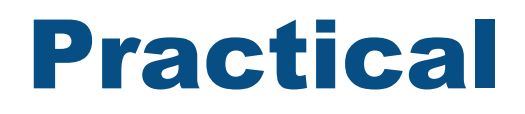

https://**[software.ecmwf.int/wiki/display/ECFLOW/Introduction](https://software.ecmwf.int/wiki/display/ECFLOW/Introduction)**

module load ecflow/4.8.1 module switch ecflow/4.8.1

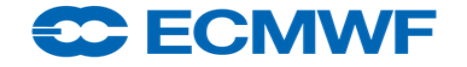

ecflow course 2018 23

# Important Concepts : Status Flow (1/2)

- After you **load** a suite its status is unknown,
	- use **begin** to start: ecflow\_client --begin <suite-name>
	- **defstatus** suspended # def-file
- **re-run**, can be *automatic* if set in definition-file
	- edit ECF\_TRIES 3
- **repeat**, may take nodes back from complete to queued
	- repeat date YMD 20180101 20201231 1
- **date, time**, **cron** may also make a task queued again

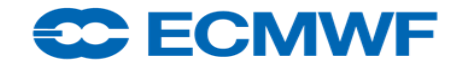

## Important Concepts: Status Flow (2/2)

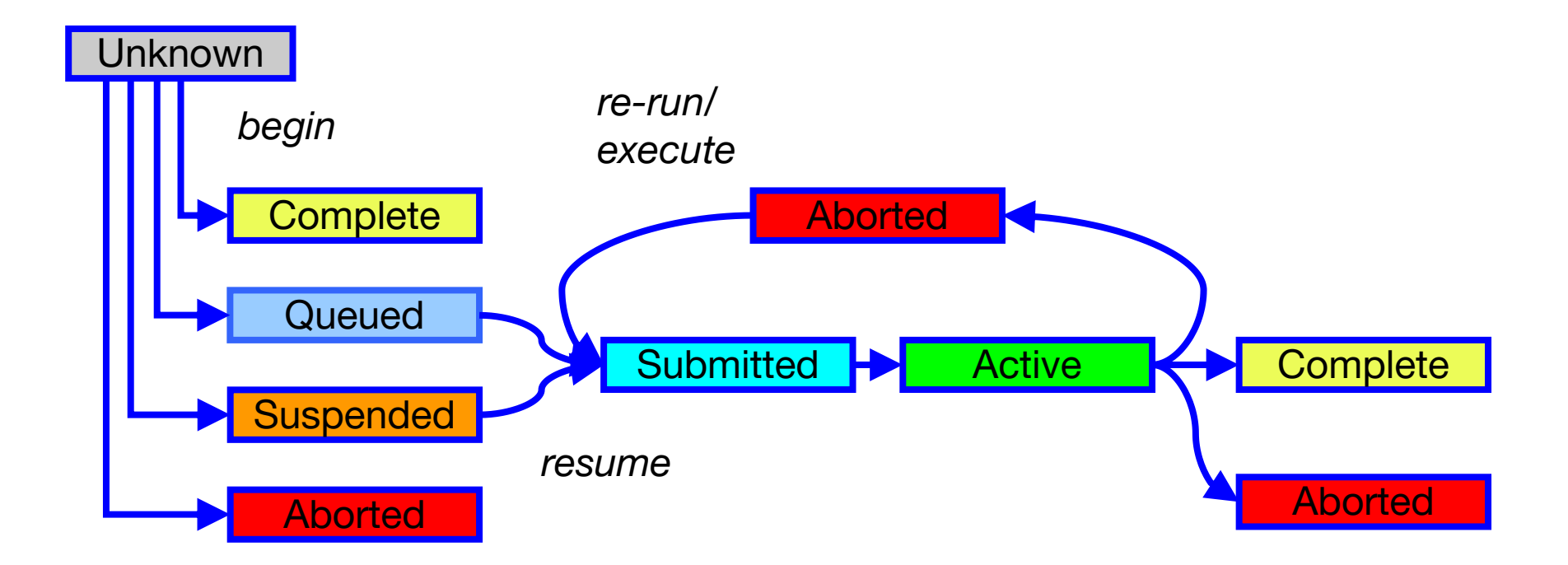

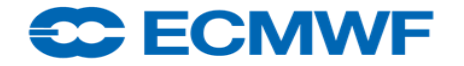

# Important Concepts: Status Flow (2/2)

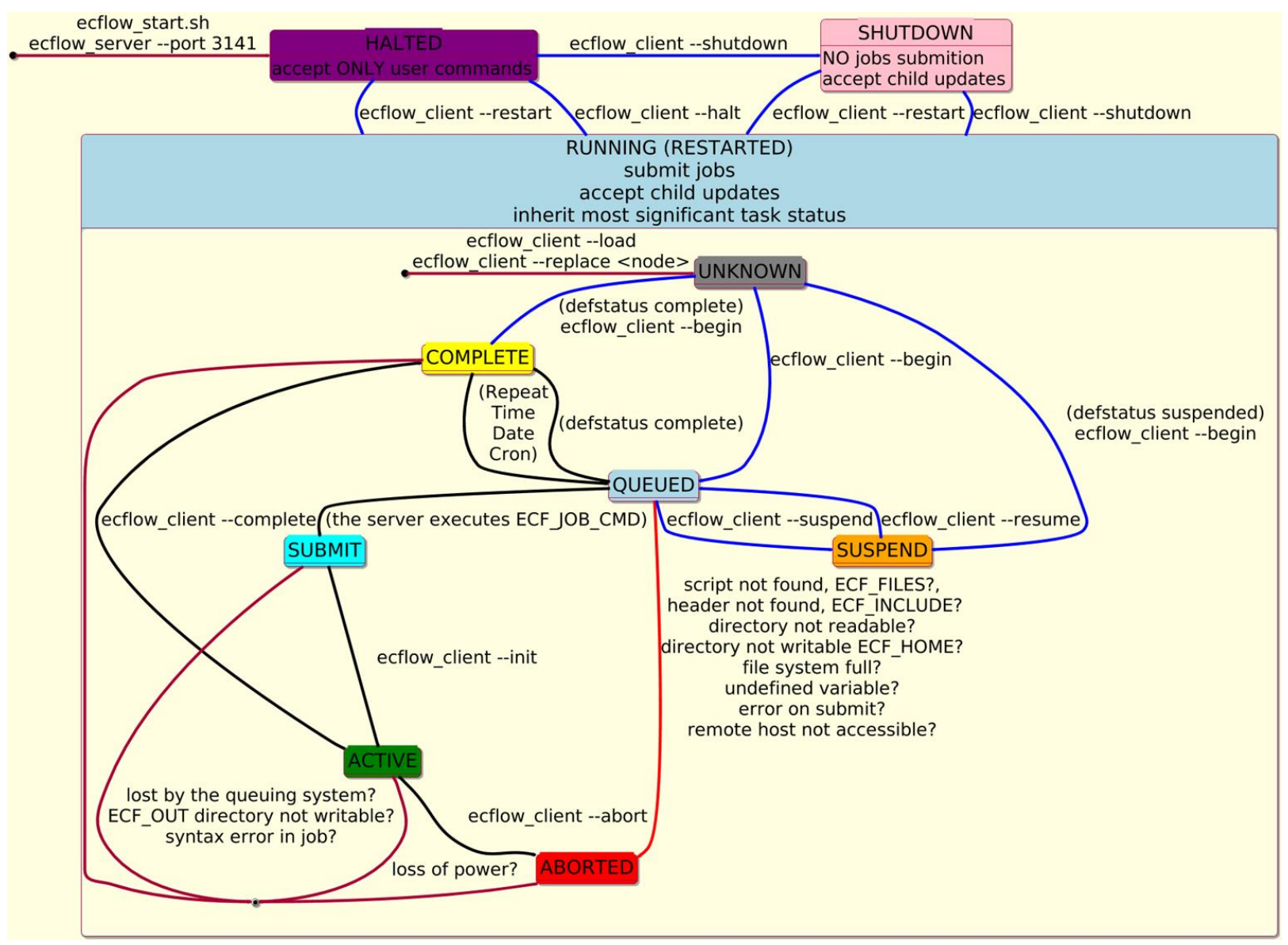

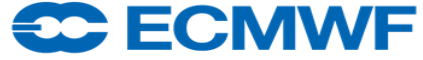

# Important Concepts: Dependencies

- Node may stay queued because:
	- ecflow server is **halted** (frozen, accept user command)
	- ecflow server is **shutdown** (no new submissions)
	- Parent has a dependency
	- $-$  Triggered by a state of another node
	- Waiting for time of day, day of a week, date of year
	- $-$  Limit it uses is full
	- Suspended
- Use "why" button with ecflow ui to find out why
- GUI may be configured to hide attributes

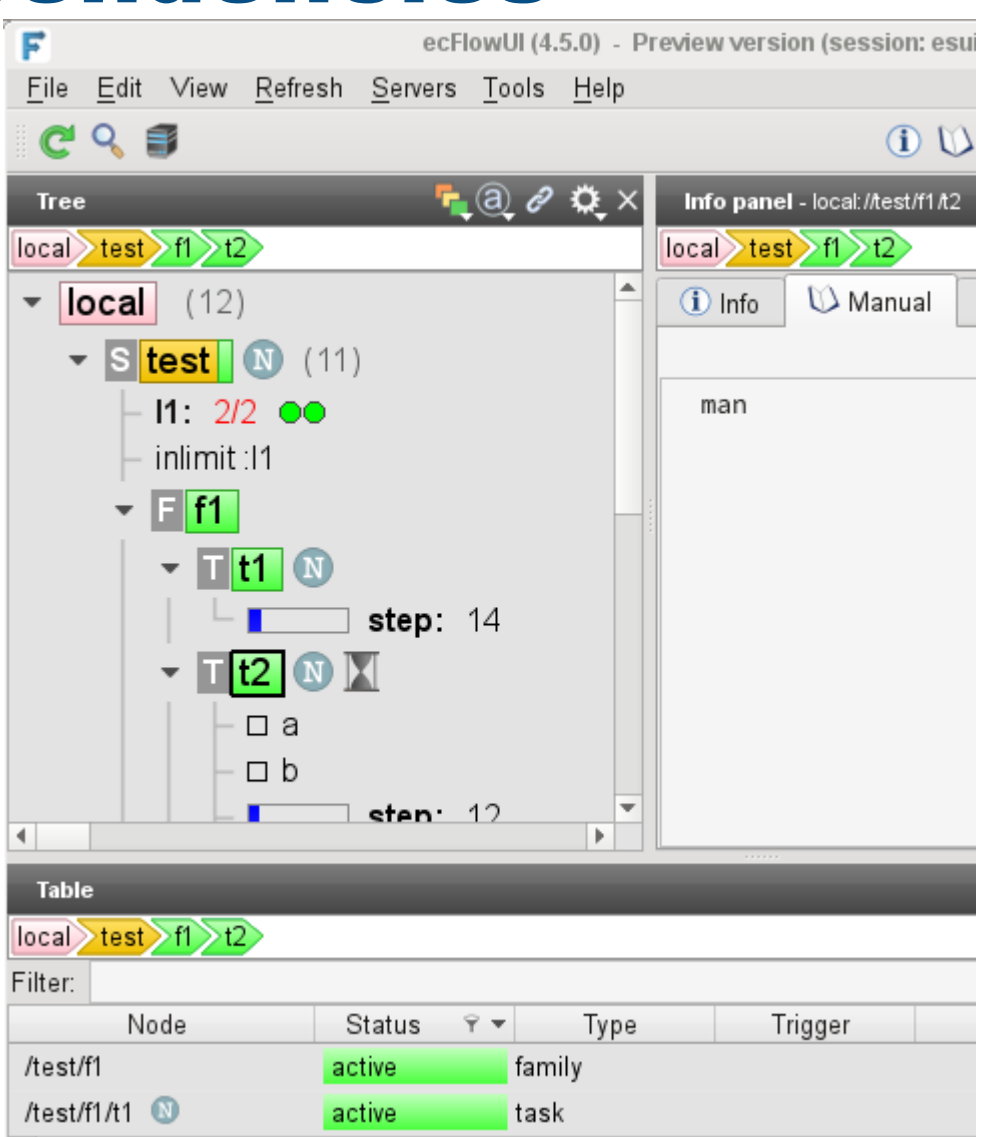

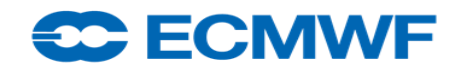

ecflow course 2018 27

# Important Concepts: Inheritance

- $\bullet$  Four different kinds of inheritance in ecflow
- **Variable** inheritance (top to bottom)
	- $-$  looks at the task first, then parents until it reaches ecflow itself
- **Status** inheritance (bottom to top)
	- family status reflects most important status of its tasks
	- $-$  likewise for suites and ultimately for ecflow
- **Dependency** inheritance: time, date, trigger, complete, inlimit
	- dependencies on any level
	- $-$  for task to run, it must be free to run as well as its parents
	- Trigger dependencies may be "hidden" below, time dependencies are not!
- **Zombie handling attribute** inheritance: automate zombie management

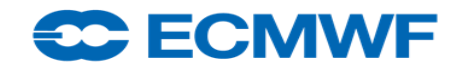

# Important concepts: Zombies?

- On jobs submission, variable **ECF\_PASS** set to pseudo-random value by ecflow server
- Jobs are defined with unique identifiers **ECF\_HOST-ECF\_PORT-ECF\_NAME-ECF\_PASS**
	- A zombie arises when a **child** command is received and ECF\_PASS does not match

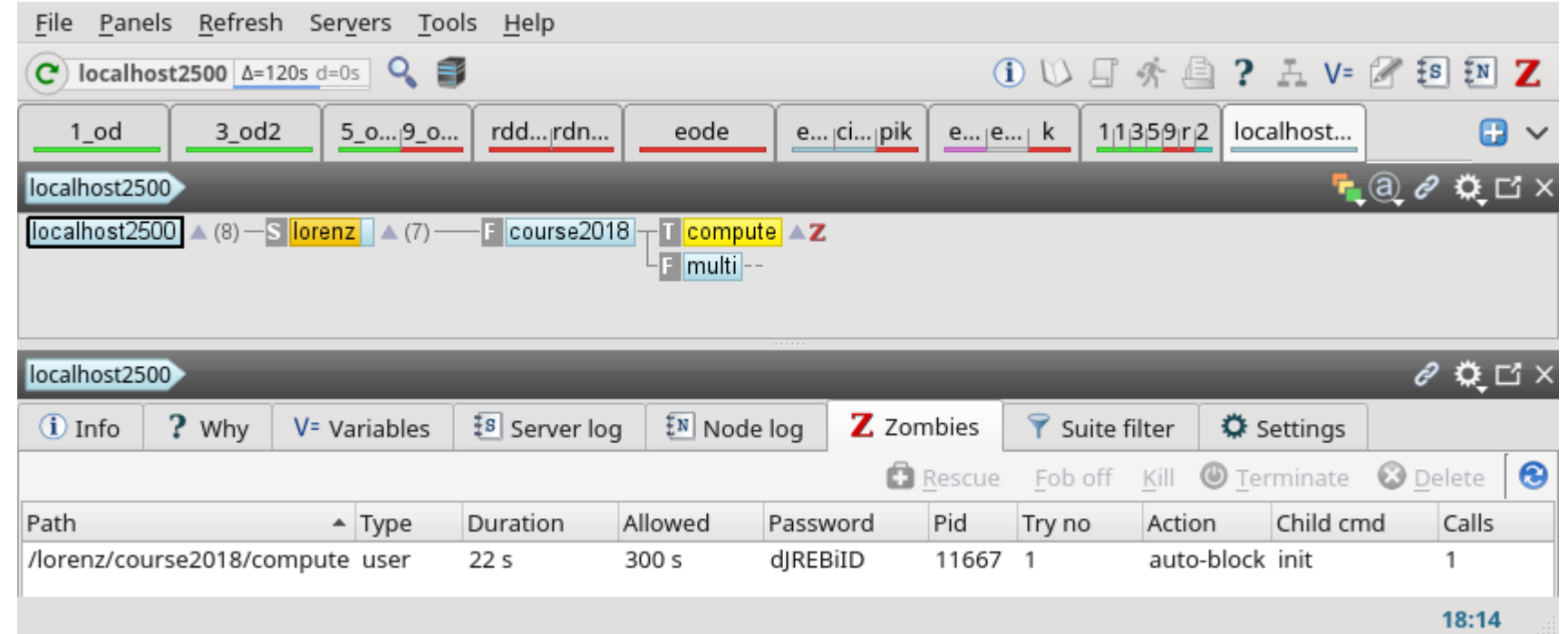

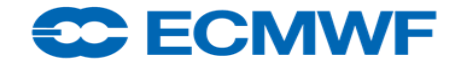

### Important Concepts: Task versus Job

- Task is the piece of work you want ecflow to run
- Define the task in the suite **definition** file: *task t1*
- Write an ecflow **script** describing your task, "vi *t1.ecf"*
- When ecflow is ready to run your task, it
	- **edits** your task and creates a job-file using ecflow variables
	- if successfully created **submits** the job
	- the job **runs** (e.g. via a queuing system)
- A task is a **parameterised** or **configurable job** or a **template**

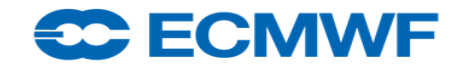

### Important concepts: Alias

- An alias is a **dynamic node** attached to a task, created from GUI or ecflow\_client
- There may be **multiple aliases for one task**
- Each alias can be **run multiple times**
- Initially ecflow server creates the **.usrN script** for the alias. You can modify it and rerun the File Panels Refresh Servers Tools Help alias.

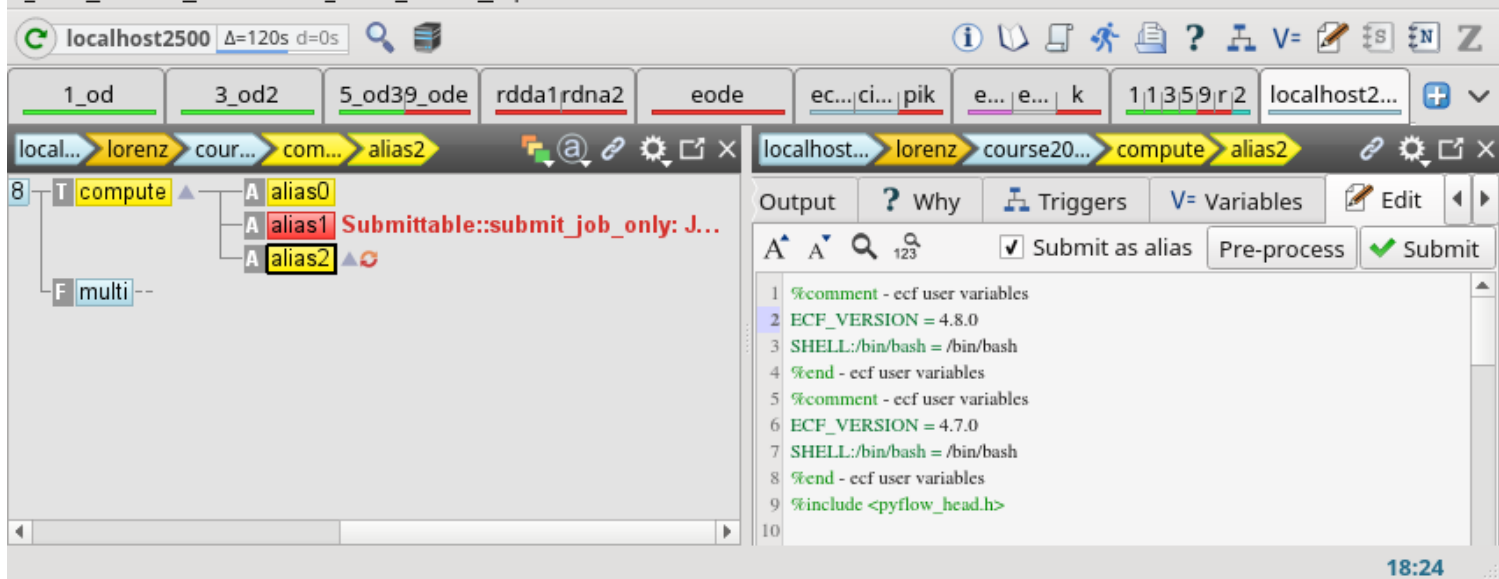

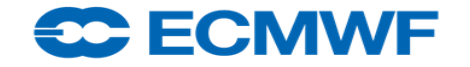

### ECF\_MICRO

- A special character for ecflow: by default set to %
	- Used by variables it is pre-processed by the ecflow server (%VAR%)
- To get % write **%%** in scripts

date +%%Y.%%m.%%d

- %includenopp <script> **#** include without preprocessing
- Nopp: No preprocessing in a block

**%nopp**

date +%Y.%m.%d

**%end**

- Change ecfmicro
	- Globally: edit ECF MICRO ^ # in def file

– Locally:

%ecfmicro  $\wedge$  # in script -> set ECF MICRO to  $\wedge$ date +%Y.%m.%d # % is normal character  $\texttt{``ecfmicro}$  %  $\texttt{``}$  set back to default  $\texttt{``}$ 

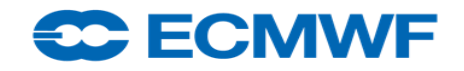

### %include preprocessing directive

- %include <file.h>
	- Include a file under ECF\_INCLUDE directory
- %include "file.h"
	- Include a file below ECF\_HOME directory
- %include /path/to/file
	- a hardcoded location
- %include: NOTE % MUST be first character of the line
	- Avoid complexity, it prevents: echo "%include <file>"
	- $-$  Avoid ambiguity: # %include <file>
- %include <%FILE H%>
	- $-$  Filename can be provided by a suite variable, here FILE H
	- $-$  edit({"FILE\_H": "config.oper.h", })
	- $-$  edit({"FILE H": "config.test.h", })

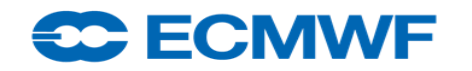

# **Security**

- Designed for collaborative working, so default access is **open**
- ecflow server can be protected with **white list** file: ecf.lists
	- restricted set of users with **read** (Script, Output) or **read-write access** (Edit, Submit)
- We use specific accounts for operations and research
- Communication on fixed port: **ECF\_PORT**
- **4.4.8+**: **black** list file for user **authentication** to access server, suite, node
- 4.4.8+: Communication may be **encrypted**: compile with option ENABLE\_SSL
- Some jobs are submitted for another user: careful with
	- job-file owner, output file owner, ssh settings, queueing system permissions
- Never run as root!
- Really: Do not even think about running as root!

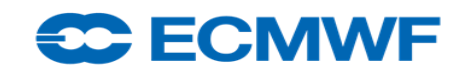

# Files locations – ECF\_HOME ECF\_FILES ECF\_INCLUDE

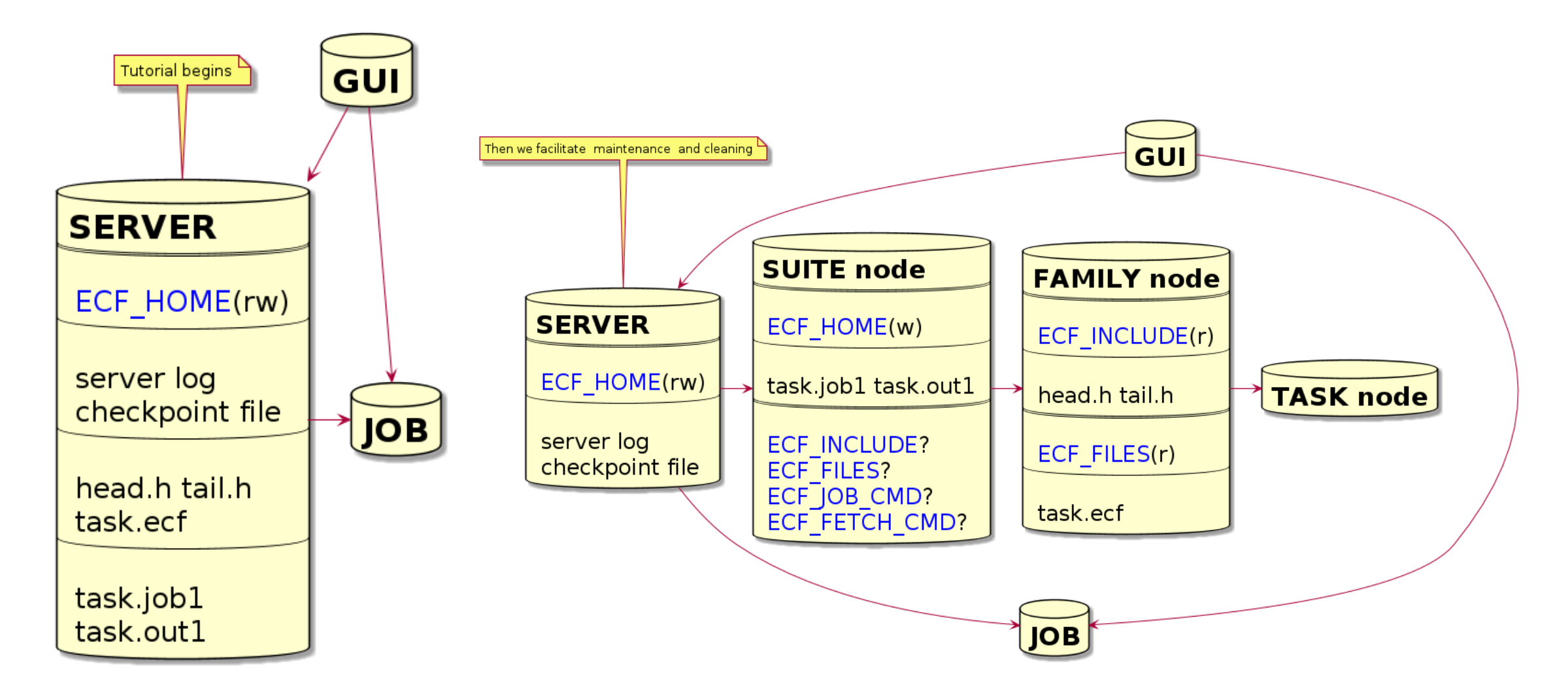

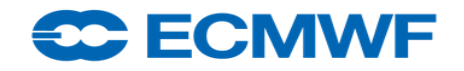

# Files locations - ECF\_HOME ECF\_OUT

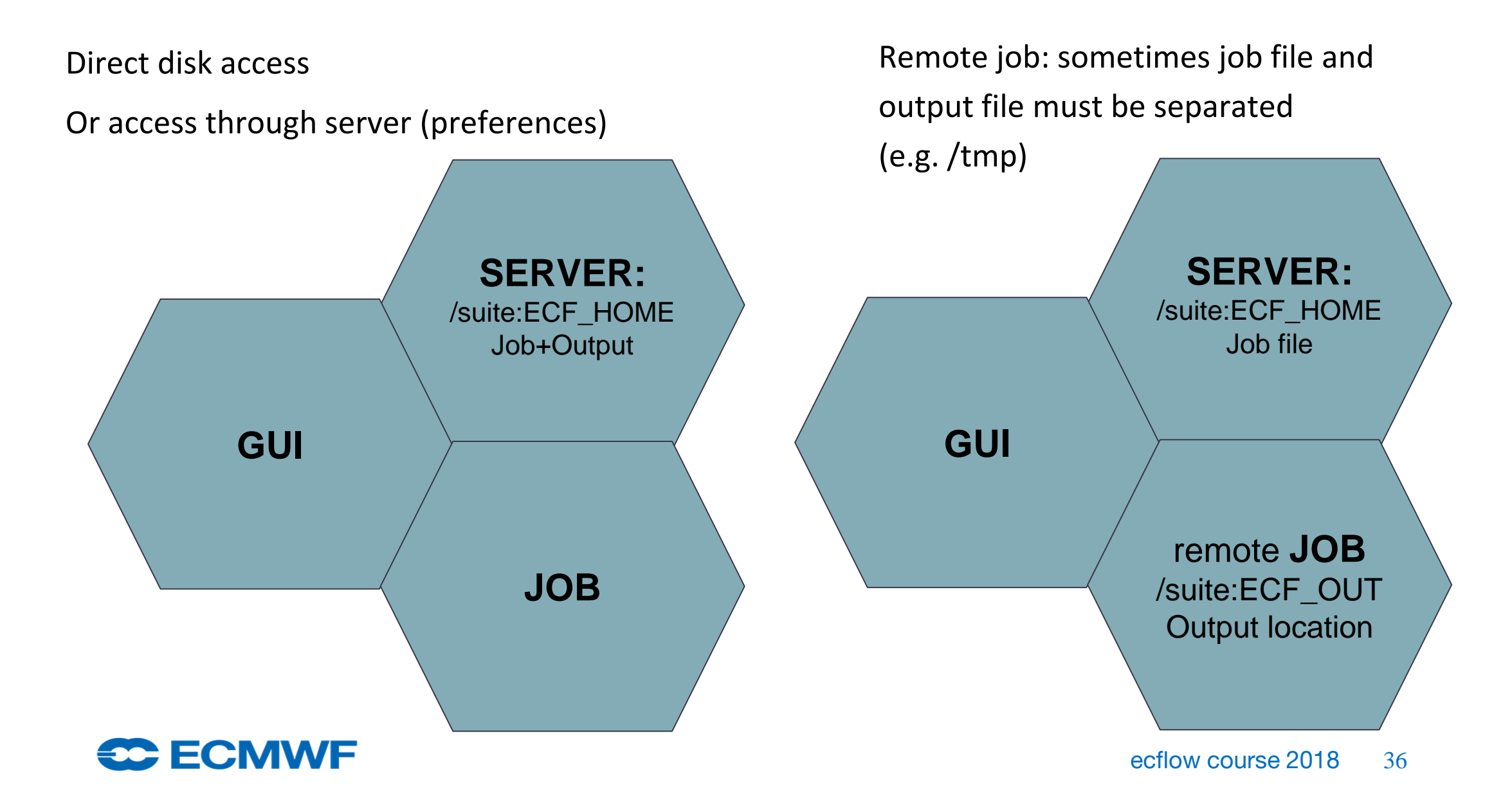
# Files locations - distributed suite

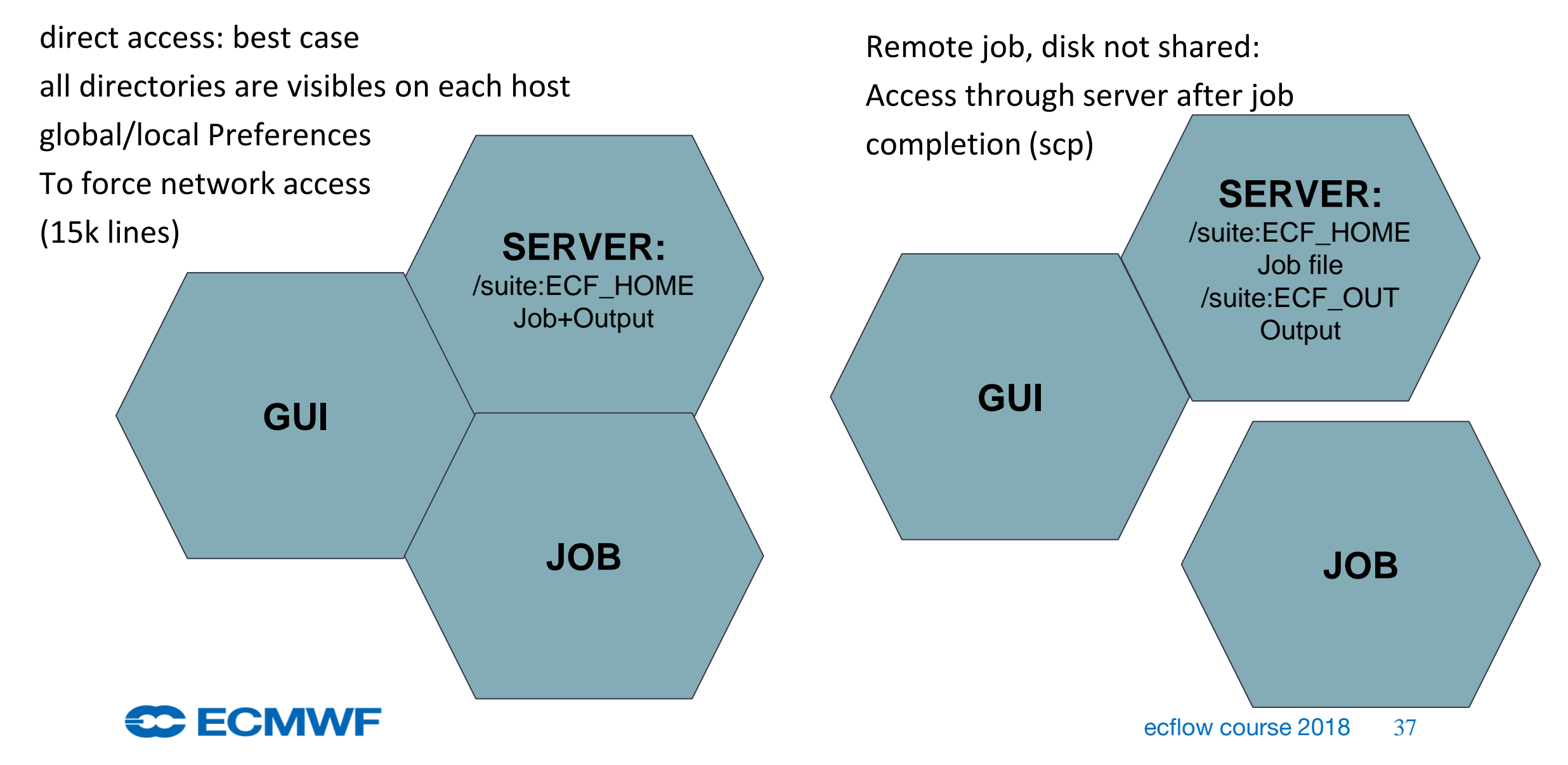

# Files locations - distributed suite

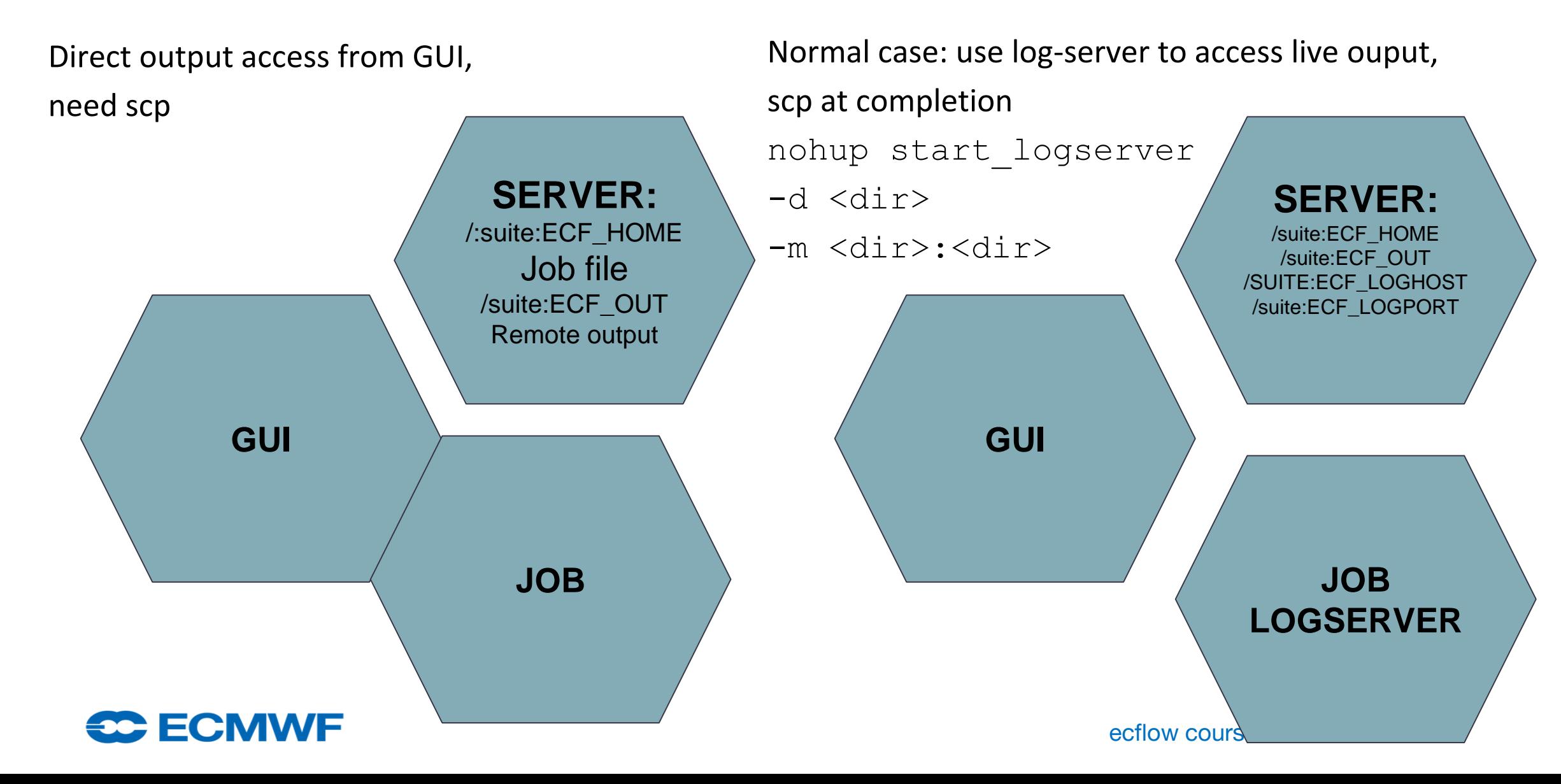

#### **Handling multiple platforms: ECF\_JOB\_CMD, ECF\_KILL\_CMD, ECF\_STATUS\_CMD, ECF\_CHECK\_CMD**

- In course we generally submit jobs **directly**
- Can use a script to submit, to kill, get status behaviour depending on system: edit **ECF\_JOB\_CMD** "**SUBMISSION\_SCRIPT** %USER% %HOST% %ECF\_JOB% %ECF\_JOBOUT%"
	- if (PBS) then qsub ... qdel ... qstat
	- If (SLURM) then sbatch … scancel … squeue
- Can also use **generic queuing commands**
	- $-$  #QSUB  $-q$  emos
	- For PBS becomes #PBS -q emos
	- For SLURM #SBATCH –qos=emos
	- For SGE "# \$" !!! beware a comment can lead to an error

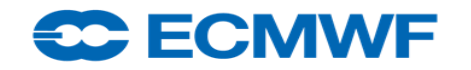

# ecflow 4.8.1

- Text based checkpoint files
- **Native python API** update
- %include %VARIABLE% variable in include
- %includeonce
- **Repeat**: additional variables to simplify trigger expressions
- **Trigger**: cal::date\_to\_julian(), late can be used in trigger expression
- ecflow\_client --alter add (limit, inlimit, label) change (trigger, complete):
	- Beware to keep updated the definition file
- Nodes attribute **sorting**: limits, variables, events, meters, labels
- ecflowUI updates
- ECF HOST (was ECF NODE)

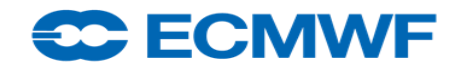

# ecflow 5.0.0 – Future Release

- GUI and server not compatible with 4.x.x
- **archive(migrate), restore** attribute to get lighter server and GUI
- A new attribute: **queue** (worker-queue pattern)
- **Family Limit**
- Better zombie identification (password, pid, user command)
- Query command (event, meter, non blocking trigger check)
- $\bullet$  C++11
- Updated Boost library
- Python3
- Security (password protection, host identification)
- ecflowview decommissioned

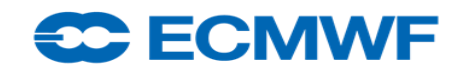

# Python definition file

- The definition may be sequential (like a bash suite definition),
	- Starts at the beginning and you follow it through to the end
	- $-$  Fix/verify a suite before loading?
- Object-oriented design opens more possibilities
	- **Stream-like** design, no temporary variables (Functional Programming)
	- Use functions to return a family or a task
	- Use a **class** to store objects to be accessed by multiple members
	- Another **module** may **add** attributes (Trigger, Late, Variables), **delete**, **replace**
	- Navigate the suite (tune, verify) before loading it?
	- $-$  Trigger expressions may be computed dynamically from node objects (path)
- Readable code, peer-review, KISS

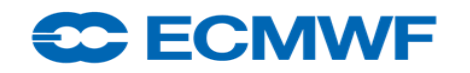

# Python definition file

- Create a definition object:
	-
- **Module** script: provide families
- **Standalone** script:
	- $-$  if  $\Box$  name == " main " :

– defs = ecflow.Defs() # create an ecflow definition

```
SUITE = TC3Suite(defs, EXPVER) # create an instance of class
SUITE.suite() # and execute its method suite()
```
- Options: target suite, node to replace, host server, mode SMS/ecflow, expand/print definition
- Class derivation: **extend**, **disable** parent class abilities

```
– class TC3Suite(ic.Seed):
     def setup(self,node): pass
     def main(self,node): pass
```
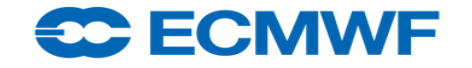

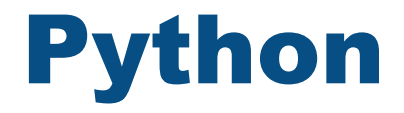

#### ● **Typed** variables:

- $-$  if VERSION in ("0001", 9001, "9001"): print "str OR integer"
- $-$  if CYCLE ==  $"00"$ : print 'ok'
- Object Oriented Programming OOP
	- **Composition v. inheritance**:
		- class derivation: operational vs test suite
		- Extend a suite (is\_a)
		- "No more if" ...
	- multiple inheritance: separate system and functional aspect of a suite?
	- **Polymorphism**: treat all Attributes as one entity
	- **Encapsulation**: complexity hiding mechanism, restriction mechanism (pyflow)
	- **classes**, instances, **methods:** e.g. new attributes created from compounded native attributes

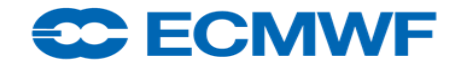

# Python

- raise, catch **exceptions**
- dynamically typed, aka Duck Typing
	- it is then possible to mix types (ecflow-SMS GUI)
- **Functional Programming** in Python:
	- eliminating flow control statements
	- Functions as first class objects
	- Reduce number of temporary objects
	- **List comprehension**
- embedded, or library extension
- portable, open source

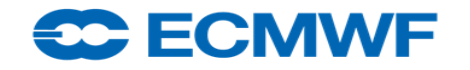

# Suite design with Python

- python modules:
	- No global scope anymore
	- Dedicated **parameters.py** file
	- Modules split according to teams domain and interactions
	- Makefile: to validate that main suites can be built
- benefit in accessing the ecflow API through a layer module (aka ecf.py):
	- Activator variable: enable/disable attributes **Trigger, Inlimit**, **Late**
	- Maintain the ability to load the suite on SMS (dynamic variable translation)
	- Intercept Variables/Triggers to identify where it is created/modified in complex suites
	- Add decorators (dedicated Label for operators)

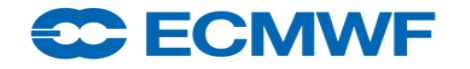

# Python error handling

- May raise Exceptions
	- missing key in dictionary,
	- Use assert
- A chance to detect issues earlier
- If your Python is incorrect, the error messages can be helpful for finding where and why it fails
- Navigate, walk, verify, validate the suite tree
	- It is not so obvious with shell suite definition
- ecflow has a built-in **Job generation checker'** which can be run in advance.
	- It detects, for example, if .ecf job wrappers are missing, or if triggers are invalid.
- Suite **simulation mode**, to verify correct design

#### $= 0.1$   $= 0.1$

# Python: Code Quality

● PyLint

- Rates code
- Enforces syntax
- warns about large code: too many members, variables
- pep8 python style, PyChecker, PyFlackes
- coverage: identify dead code
- documentation: pydoc
- iPython: interactive interpreter, interactive documentation
- beware module dependencies (portability)

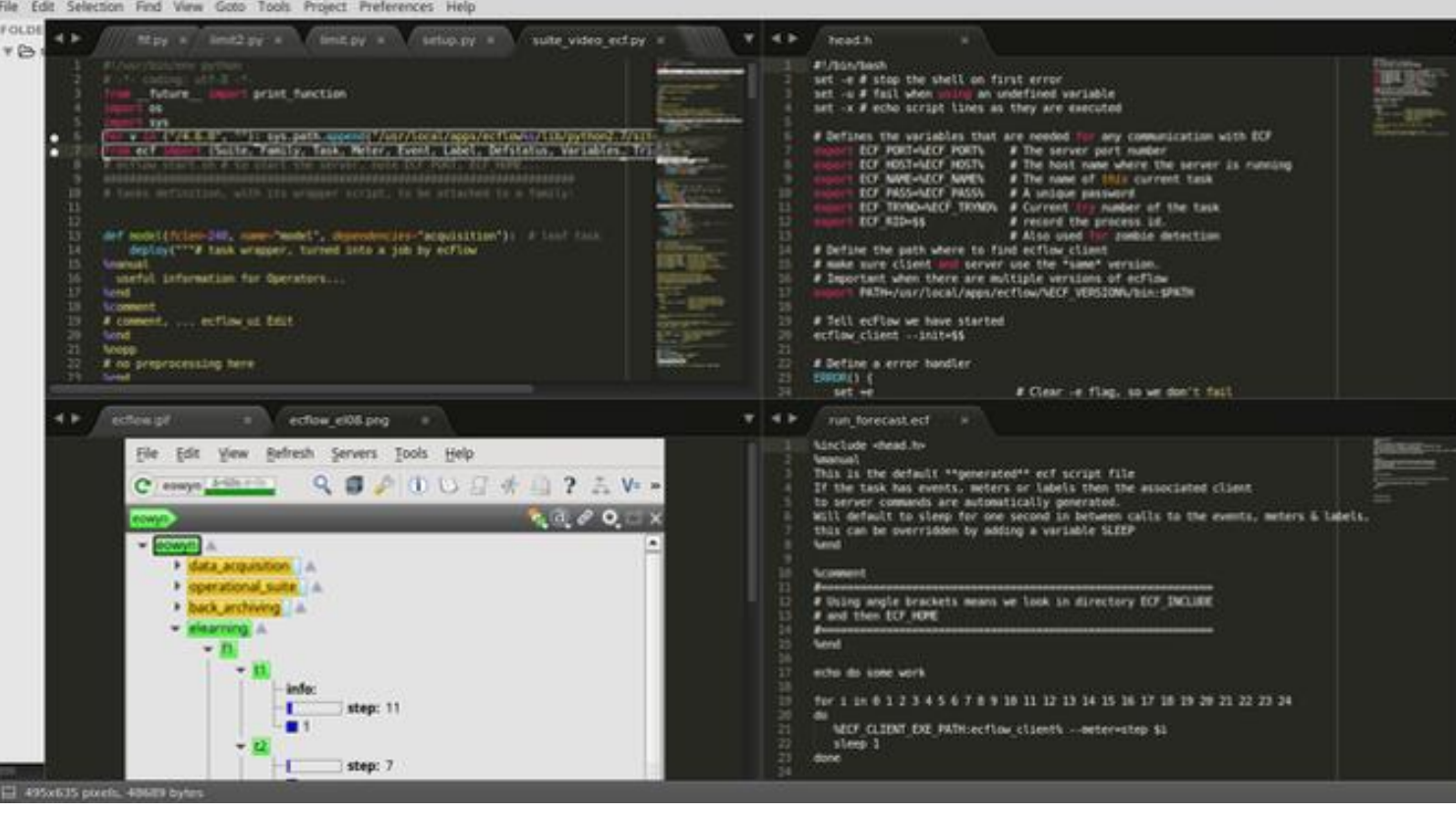

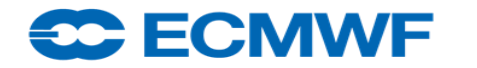

## End Section

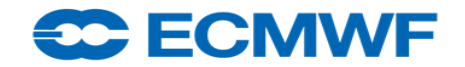

# Migrating scripts to ecflow

For example migrating a cronjob

- Write simple suite with task controlled by "cron" or "time and repeat"
- Write wrapper file
	- $-$  containing header files and include your script

%include <head.h>

%includenopp <script.ksh>

%include <tail.h>

- Improve by splitting into logical units following guidelines
- Decide on ecflow variables vs included variables
- Separate into families carrying out related activities
- Separate based on criticality

#### <del>se E</del>CMWF

# Migration from a python script - a starting point

#### import script

script = """# Thanks https://en.wikipedia.org/wiki/Lorenz\_system import numpy as np import matplotlib.pyplot as plt from scipy.integrate import odeint from mpl\_toolkits.mplot3d import Axes3D

 $rho = 28.0$ sigma =  $10.0$ beta =  $8.0 / 3.0$ 

def f(state,  $t$ ):  $x, y, z = state$  # unpack the state vector

```
return sigma * (y - x), x * (rho - z) - y, x * y - beta * z # d
```
state $0 = [1.0, 1.0, 1.0]$  $t = np.arange(0.0, 40.0, 0.01)$ 

states = odeint $(f, state0, t)$ 

 $fig = plt.findure()$  $ax = fig.gca(projection='3d')$  $ax.plot(states[:,0], states[:,1], states[:,2])$ plt.show()""" exec(script)

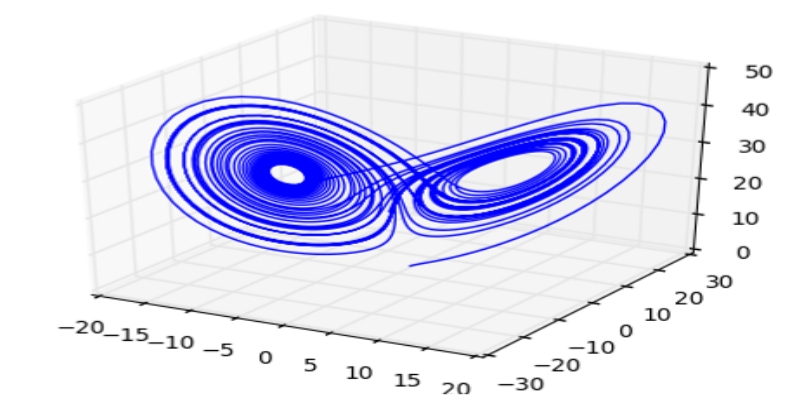

• An example where

#### [jupyter](http://jupyter.org) notebook helps

#### define suite, create task template

```
import sys
sys.path.append(os.getenv("HOME") + "/git/pyflow")
import os
import pyflow as p
home = os.getenv("HOME") + "/eflow server"
user = os.getenv("USER")with p. Suite ("lorenz",
             ECF_HOME=home, ECF_INCLUDE=home, ECF_FILES=home, ECF_OUT=home,
             ECF_EXTN=".ecf", USER=user, SCHOST="localhost",
             ECF JOB CMD="/home/ma/emos/bin/trimurti %USER% %SCHOST% %ECF JOB% %ECF JOB(
    p.Defstatus("suspended")
    with p.Family("course2018"):
        with p.Task("compute"):
            p.Script("python << @@\n" + script + "\n@@")
        with p.Family("multi"):
            for num in xrange (1,5):
                with p.Task("compute%d" % num):
                     p.Script("python <<@@\n" +
                         script.replace("[1.0, 1.0, 1.0]",
                                        "[%d.0, %d.0, 1.0]" % (num, num)) + "\n@@")
suite.deploy_suite(overwrite=True) # create task template files
suite.replace_on_server("localhost:2500") # replace the suite in the server
lecflow_client --port 2500 --begin /lorenz
lecflow_client --port 2500 --resume /lorenz
```
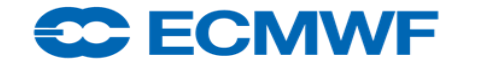

# Designing a suite - a simple NWP example

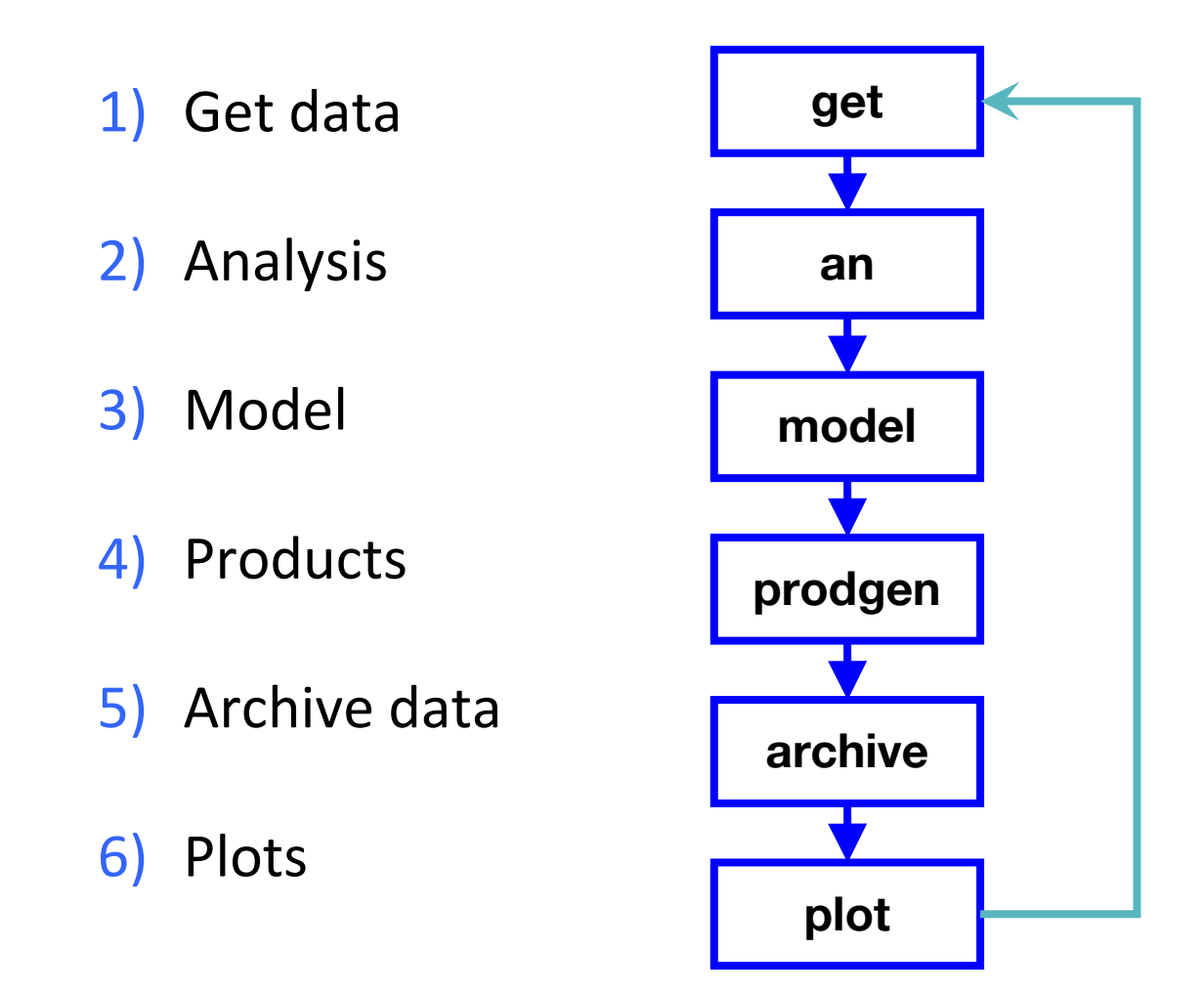

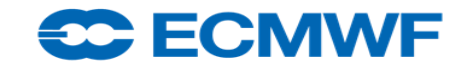

#### Designing an operational suite - considerations

- Critical path minimise dependencies systems/file systems
- Documentation man pages for suites/families/tasks
- Rerunnabililty of tasks
- Simplicity KISS
- Keep runtimes under control
- Keep logfiles for support/optimisation
- Make/rebuild within suite plus admin tasks
- Allow for simple switching of systems
- Clean up

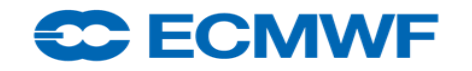

## Designing an operational suite - critical path

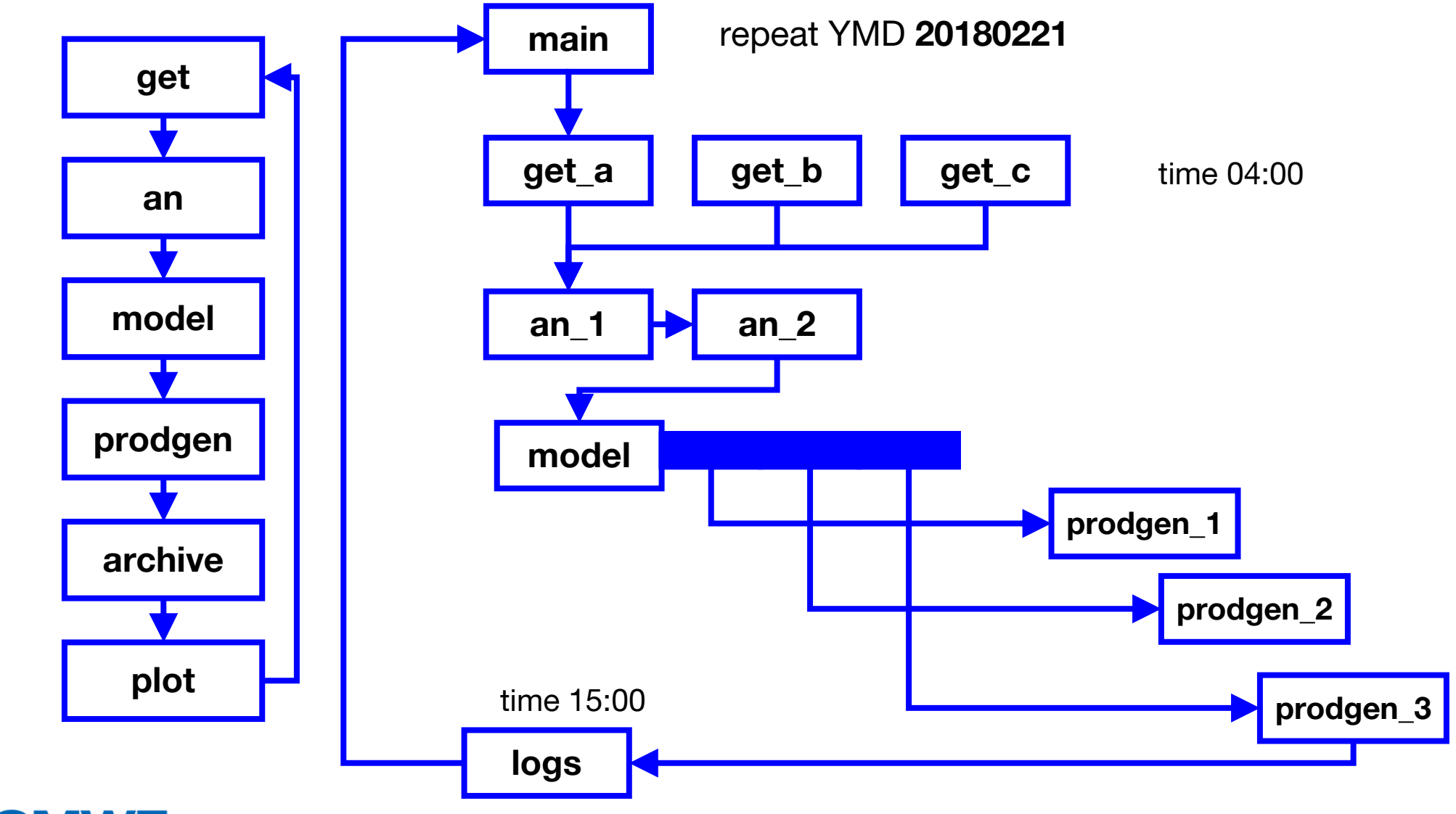

CC ECMWF

### Designing an operational suite - archiving

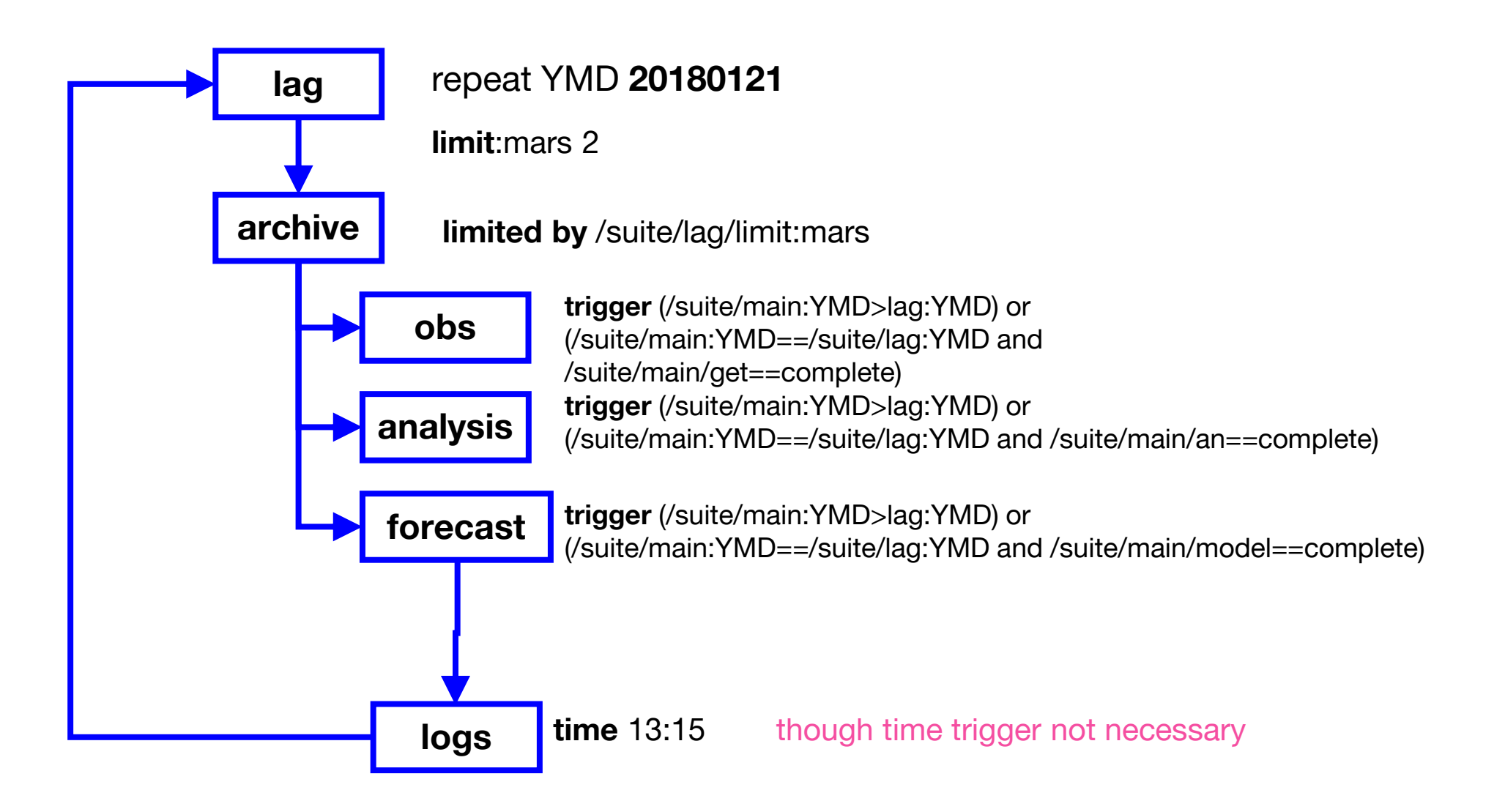

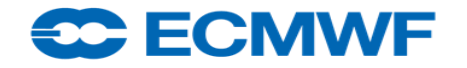

### Designing an operational suite - plotting

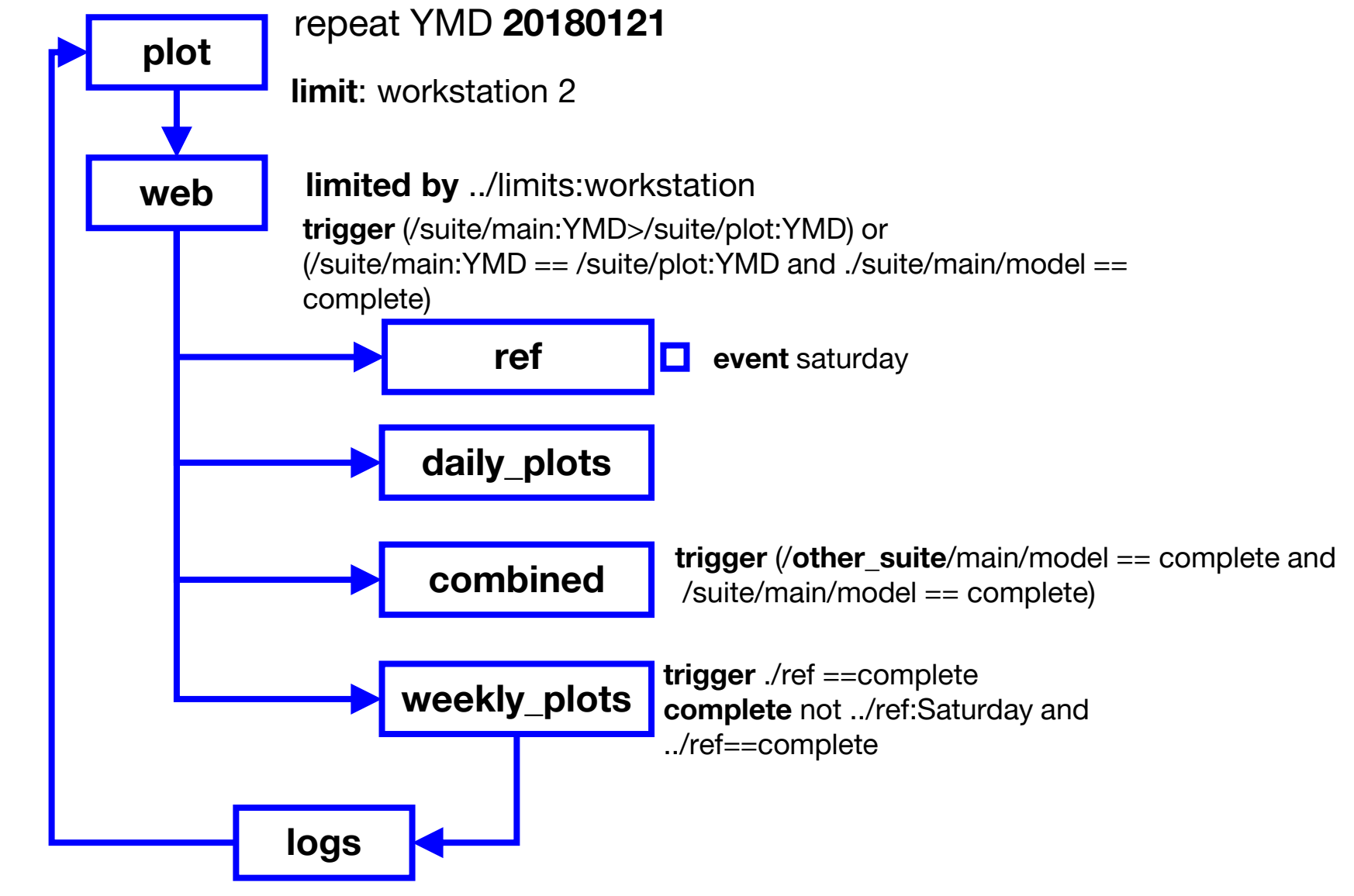

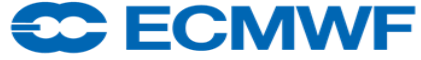

#### Writing "operational" scripts considerations for critical tasks

- Re-runnability
- Look after critical data HA systems, backups
- Limit number of languages used
- Be careful with error trapping
- All variables should to be set (use default values %VAR:1%)
- Use a generic user identify operations
- Works on multiple systems
	- ECF\_JOB\_CMD
- Design based on constraints
	- Staff availability
- Avoid accessing off-line data in critical path
- Avoid NFS mounted files or unsafe filesystems (SCRATCH)
- Tasks can be serial or parallel
	- don't do serial things in parallel tasks
- Use generic directories to simplify cleaning and always clean up!
- Check task runtimes
- Keep output and job files
- Always use a CM system and test
	- Test ecflow server/suites

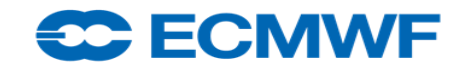

## Monitoring operational suites

- GUI our operators do not view completed or queued tasks
	- Only submitted, active, aborted tasks
- Colours give clear indication of suite status
	- Pop up windows
	- man pages and output
- Task colours give clear indication of task status (configurable!)
	- Submitted for too long can indicate resource problems
- "Late" warnings are useful: submitted, active or complete
- Check tasks are also useful schedule, tasks running, feeds

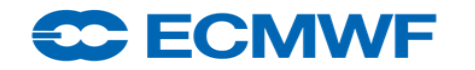

#### Implementing suites

- A definition file can hold both **operational** and **test** versions of suites
- Use conditional statements in suite definition to modify behaviour
	- $-$  if SUITE == "oper suite": PRODGEN = 1
	- elif "test " in SUITE: PRODGEN = 0
	- PRODGEN = not "test\_" in SUITE
- Use variables to distinguish versions and behaviour
	- if not PRODGEN: task.add(Defstatus("complete"))
	- task.add(If(not PRODGEN, Defstatus("complete")))
- Suite can be **loaded** on a test ecflow server and **plugged** into an operational server
- One script for suite definition: import suite # suite.py
	- suite expansion: defs.save\_as("suite.exp")
	- $load:$  if  $_$   $_$   $name__ == "__main__$ ":  $client.load("suite_name")$

#### **ECMWF**

#### Suite design: functional aspects

- **group time dependencies** in dedicated families + triggers
	- $-$  easy replacement when schedule changes
	- defstatus complete in not-real-time-mode
- **group external trigger** dependencies in dedicated families (dummy tasks)
	- easily replaced if reference suite changes
	- $-$  can be set defstatus complete in standalone-mode
- **'umbrella triggers**' to prevent evaluating multiple triggers all day long
	- 80-90 triggers for products generation depending on model meter

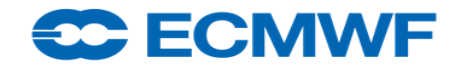

## Similarities to parallel programming (1/2)

- ecflow as a **central** point:
	- Collect-Share information
	- Reporting status
	- Re-Routing
	- Retrieving job information
- ecflow as **distributed** fleet: inter-server cooperation
	- Maintaining work during server and network outages
	- Handling of priorities, systems, tests
	- Sharing load
	- Sync suite: client to mirror status/variables

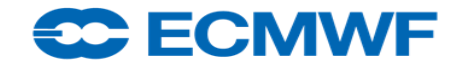

### Similarities to parallel programming (2/2)

- ecflow allows you to handle:
	- **Deadlocks** broken fluidity
	- **Livelocks** wasting resources
	- Mutual exclusion (events as **mutex**)
	- Semaphores (limits, hardware, software)
- Allows profiling with timeline
- Works in "soft" real-time (**ECF\_INTERVAL** is 60 seconds)

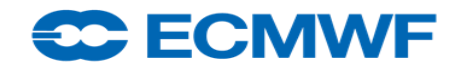

#### ECMWF Projects: Background

- ECMWF code runs on multiple platforms
- Software installation should be simultaneous across them all
	- Need ability to quickly revert changes if problems
- Need automated routine maintenance
- Need to handle both operational and non-operational tasks
- Numerous housekeeping tasks

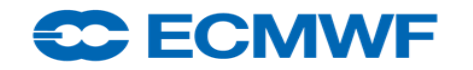

#### Operational Systems

- Operationally we will run dozens of suites, tens of thousands of tasks
- Number of servers reflecting criticality
	- ode: tests and design mode
	- od3: official e-suites monitored by Operators, special projects
	- od2: higher criticality, seasonal suites
	- od: operational suites looping daily
- Servers hosted on linux workstation in Ops-room (with UPS), VM, or WS
- Access controlled
- Heterogeneous: tasks run on HPC, Linux Clusters, locally
- Suite structure separated by criticality: main-crit-lag-pop families
- Operators monitoring
- Watchdog tasks both internal and external to suites
	- Operators/Analysts "like" red boxes

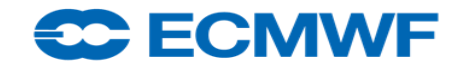

#### Operational System: SMS/ecflow server

- Server is target agnostic:
	- ECF\_JOB\_CMD (submit)
	- ECF\_KILL\_CMD (kill)
	- ECF\_STATUS\_CMD (query)
- Variable to locate wrapper files:
	- ECF\_FILES
- Variable to locate header files:
	- ECF\_INCLUDE
- Checkpoint files:
	- Written /2min, back /4min
	- Duplicated /10min,
	- stored /30min
- Cluster, host, storage host switch

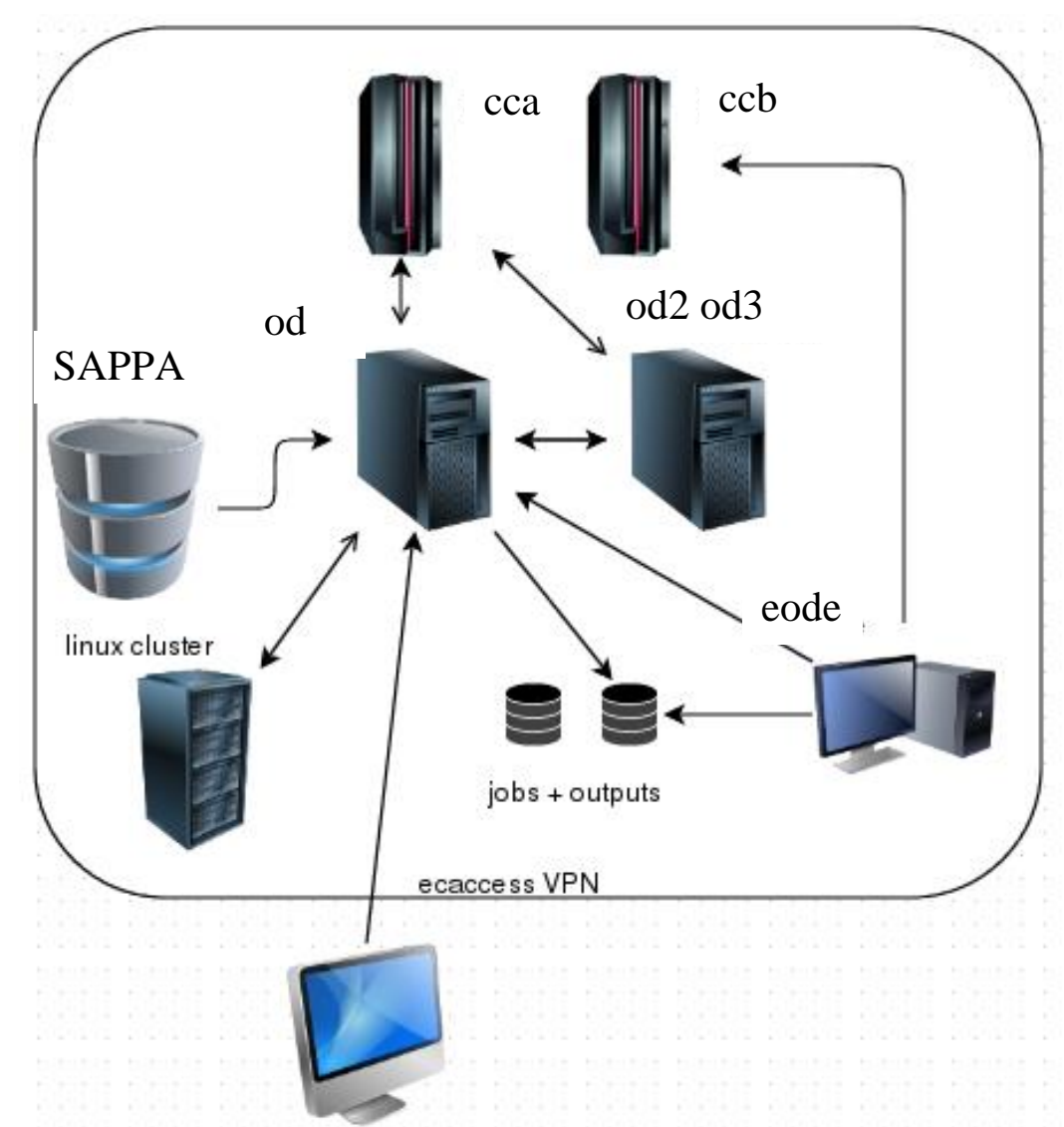

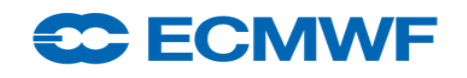

#### Operational System: Servers/suites

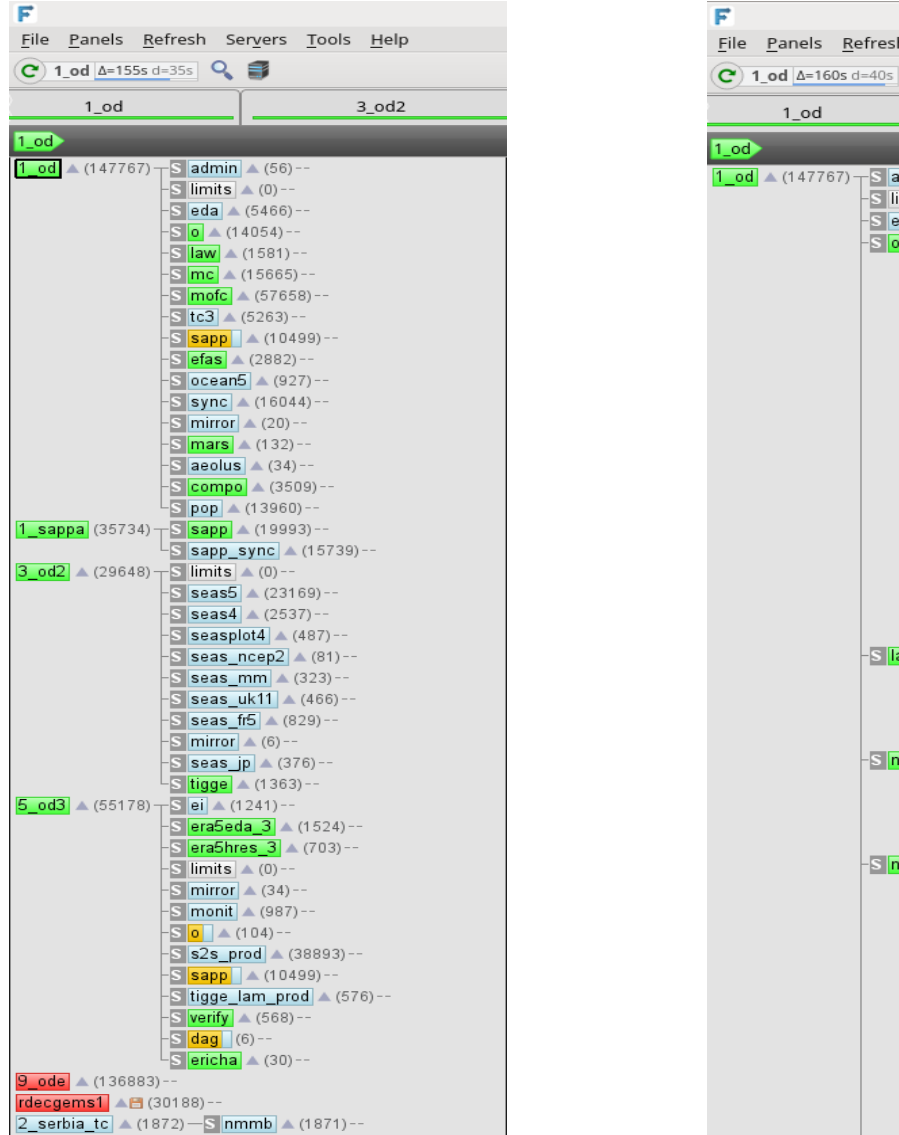

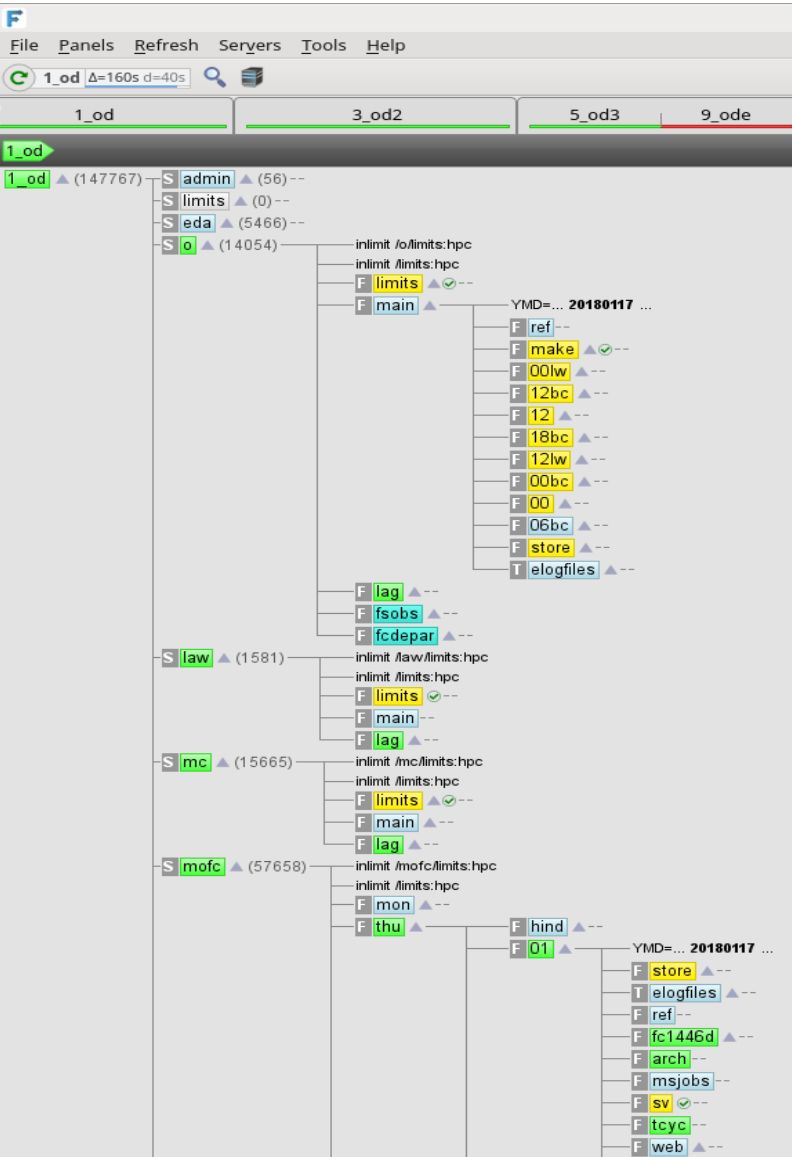

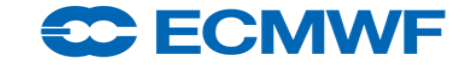

# Contact Points:

- Axel BONET axel.bonet@ecmwf.int
- John HODKINSON john.hodkinson@ecmwf.int
- 
- 
- 
- Avi BAHRA avi.bahra@ecmwf.int
- Blazej KRZEMINSKI blazej.krzeminski@ecmwf.int

- Problems/Requests:
	-

– ECMWF Software Support [software.support@ecmwf.int](mailto:software.support@ecmwf.int)

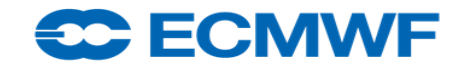

## End Section

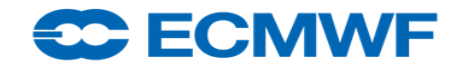

## ecflowUI

- interface based on Qt rather than Motif
	- allows for faster development of features tabbed interface, multiple windows allowed
	- each can have different servers and can have any node as its root (e.g. a suite or family)
	- tree view will be familiar to existing users, but more accessible to new users
- table-based view provides a flat representation of the tree
	- enables sorting, e.g. by status
- client/server communication is thread-based
	- $-$  user interface should not hang when waiting for a server response

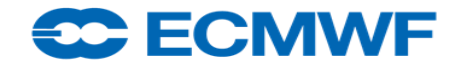

# Practical Sessions

● URL: <https://software.ecmwf.int/wiki/display/ecflow/Introduction>

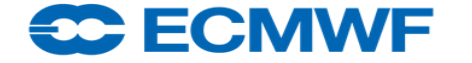

## Additional slides

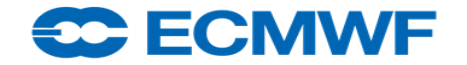

# Debugging: an overview

- When playing definition file
	- Check first on test server, Python debugger pdb
- When submitting look at ecflow log (or history via GUI) for info
- Can you see the script in ecFlow ui?
	- No unknown file location **ECF\_FILES** (Python has job checking option)
- Can you edit and pre-process the script?
	- Cannot find includes (**ECF\_INCLUDE**)
	- Missing variable (check log or history) or misleading use of **ECF\_MICRO** %
- Script stays submitted/active? Syntax error, trapping issue.
	- Submission problem, child process access or header problem. Try submitting job from command line with **NOECF=1**? Output directory does not exist (**ECF\_HOME**, **ECF** OUT), queuing system holding job

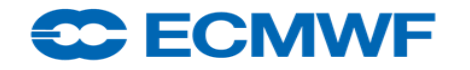
# Debugging

- Task aborts?
	- Script problem, check output
- No output after task aborts
	- Mount point not available, ECF\_OUT wrong, log server problem
- Task remains active
	- Error is not trapped
	- Internal ssh call
	- Remote system crash

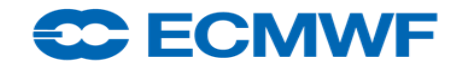

# Server Configuration

#### ● Server configuration variables:

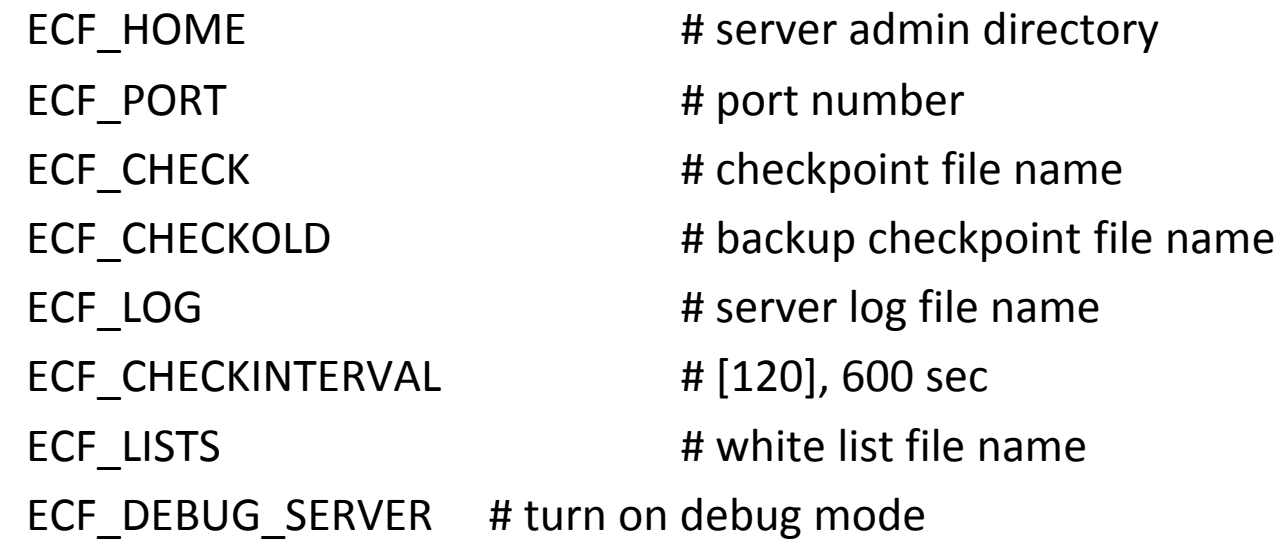

- Server log file:
	- Can be handled by client command
	- ecflow\_client --port 3141 --log=new # [new|clear|flush]

#### **CC ECMWF**

### Key ecflow variables

- ECF\_HOME, ECF\_FILES, ECF\_INCLUDE : input scripts
- ECF\_HOME (ECF\_OUT): job files, (remote) output

#### ● Mandatory variables for jobs

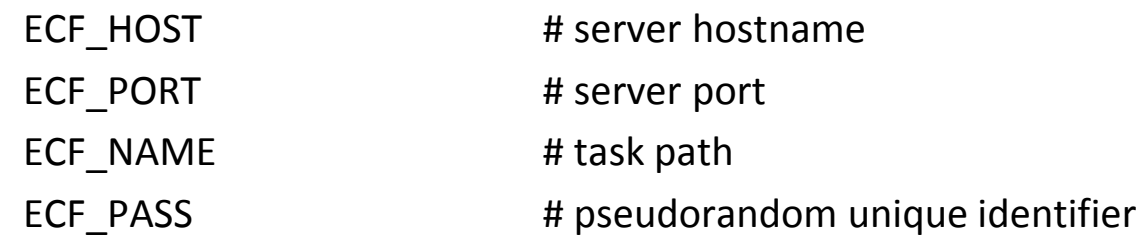

#### ● Useful variable for jobs

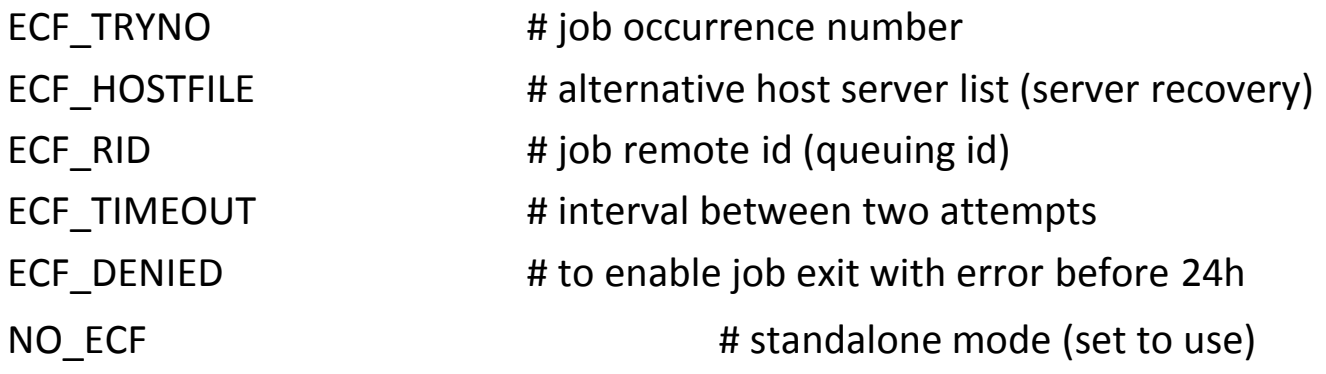

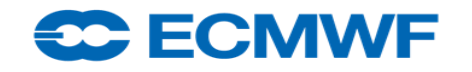

#### Similarities with SMS

- Functionality is very similar
	- Suites, Family, Task, Variables, Trigger, Time, Date, Late, etc
	- Child commands: init, complete, event, meter, label, wait, abort
	- Variable inheritance
- Scripts are similar
	- file name extension: .sms -> .ecf (ECF\_EXTN)
	- SMS variables replaced with ECF, i.e. SMSHOME -> ECF\_HOME
- GUI: ecflowview was ported from XCdp to facilitate transition,
	- About to be changed

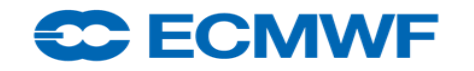

### Differences with SMS (1)

- Maintenance and enhancement of Client/Server easier
	- Built from the ground up in C++
	- Design Patterns, Observer, Template, Singleton, etc
	- Test Driven, large set of regression tests
- SMS provided a custom scripting language, ecflow provides Python integration, that allows:
	- $-$  Building of the suite definition
	- Client-Server communication
- Not restricted to Python, can use shell level interface
- Published format, any language for generating the suite definition

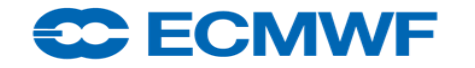

# Differences with SMS (2)

- Improved Error Checking for:
	- Trigger Expressions
	- Validation of externs in Trigger expression
	- Earlier checking for job generation
	- Checks for recursive includes
	- Simulation with out the need for scripts or server
- Customisable handling of zombies
- When a task is aborted, a reason can be provided
- No explicit login

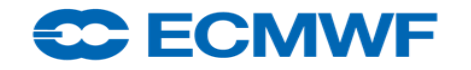

## Migration from SMS to ecflow

- Definition files
- Header files
- Script wrappers
- Queuing system directives
	- # QSUB -o <output file>
- Associated scripts
	- ecf\_submit, ecf\_kill, ecf\_status
	- trimurti
- Embedded dependency in applications
	- IFS (meter), mars (label and events)

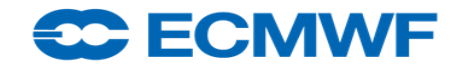

## Migration of definition files

#### ● In CDP

get show /suite >suite.exp"

● Outputs an expanded definition file suite test

edit SMSHOME "\$HOME/course" edit SMSINCLUDE "\$HOME/course/include" edit SMSFILES "\$HOME/course/smsfiles" task t1

…… endsuite

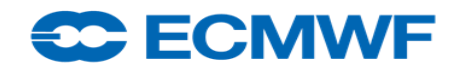

#### Migration of definition files

• Convert variables to produce text based ecflow suite (see Key ecflow variables)

sed -f ~map/bin/sms2ecf/sms2ecf-min.sed < suite.def > ecflow.def

suite test

edit ECF\_HOME \$HOME/course

edit ECF\_INCLUDE \$HOME/course/include

edit ECF\_FILES \$HOME/course/smsfiles

task t1

……

endsuite

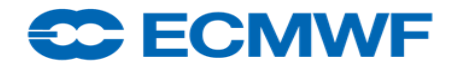

## Migration of definition files

- This could be all you require, especially for small simple suites
- However….
- For more complex suites we recommend you use this as target for generation of a python suite
	- Easier to maintain
	- Testable
	- Much easier to debug

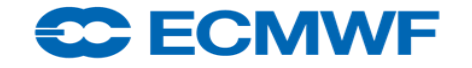

### Migration of header files

- trap.h, endt.h
	- smsinit, smsabort, smscomplete **replaced with** ecflow\_client commands
	- SMS variables **replaced with** ECF\_ variables
- qsub.h (ECMWF specific generic queuing commands)
	- queuing system directive replaced before job submission,
	- ecf\_submit (ECF\_JOB\_CMD)
- smsmeter, smsevent, smslabel:
	- replace with ecflow\_client commands

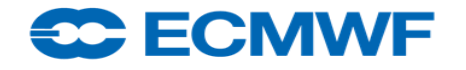

### Migration: explicit CDP calls

#### ● Replace with ecflow\_client commands

```
cdp <<EOF
set SMS PROG $SMS PROG; login -t 60 $SMSNODE $USER 1
if (rc eq 0) then; exit 1; endif
alter -V $SMSNAME:BASEDATE $BASEDATE
# force set $SMSNAME:1 
# force complete $SMSNAME
exit 0
EOF
```
#### ● Becomes

ecflow client --alter change variable BASEDATE \$BASEDATE \$ECF NAME

- # ecflow client --alter change event 1 set \$ECF NAME
- # ecfow\_client --force complete \$ECF\_NAME

#### **EC ECMWF**

## Migration: wrapper files

- Replace occurrences of %SMS% variables
	- %SMSTRYNO%, %SMSJOBOUT%
- Replace cdp calls with ecflow\_client equivalents

or

- suite design can remove some embedded CDP
	- cdp call to force complete
	- replace with event /complete combination in the definition file
- Migrate child commands

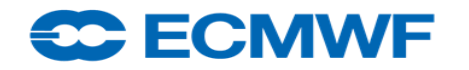

#### End Section

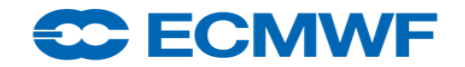

## Interface design

- nodes: Client, Defs, Suite, Family, Task, Alias
- states
- attributes
	- Autocancel Defstatus Late
	- Repeat Edit Event Meter Label Limit Inlimit
	- Trigger Complete Date Time Cron Today
- actions
	- server: Check History Suites 'Time line' Variables Zombies Options
- nodes
	- script Manual Job Output Edit
	- info Messages 'Time line' Triggers Variables Why?
	- check Jobstatus Execute Requeue Force

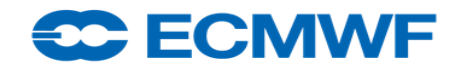

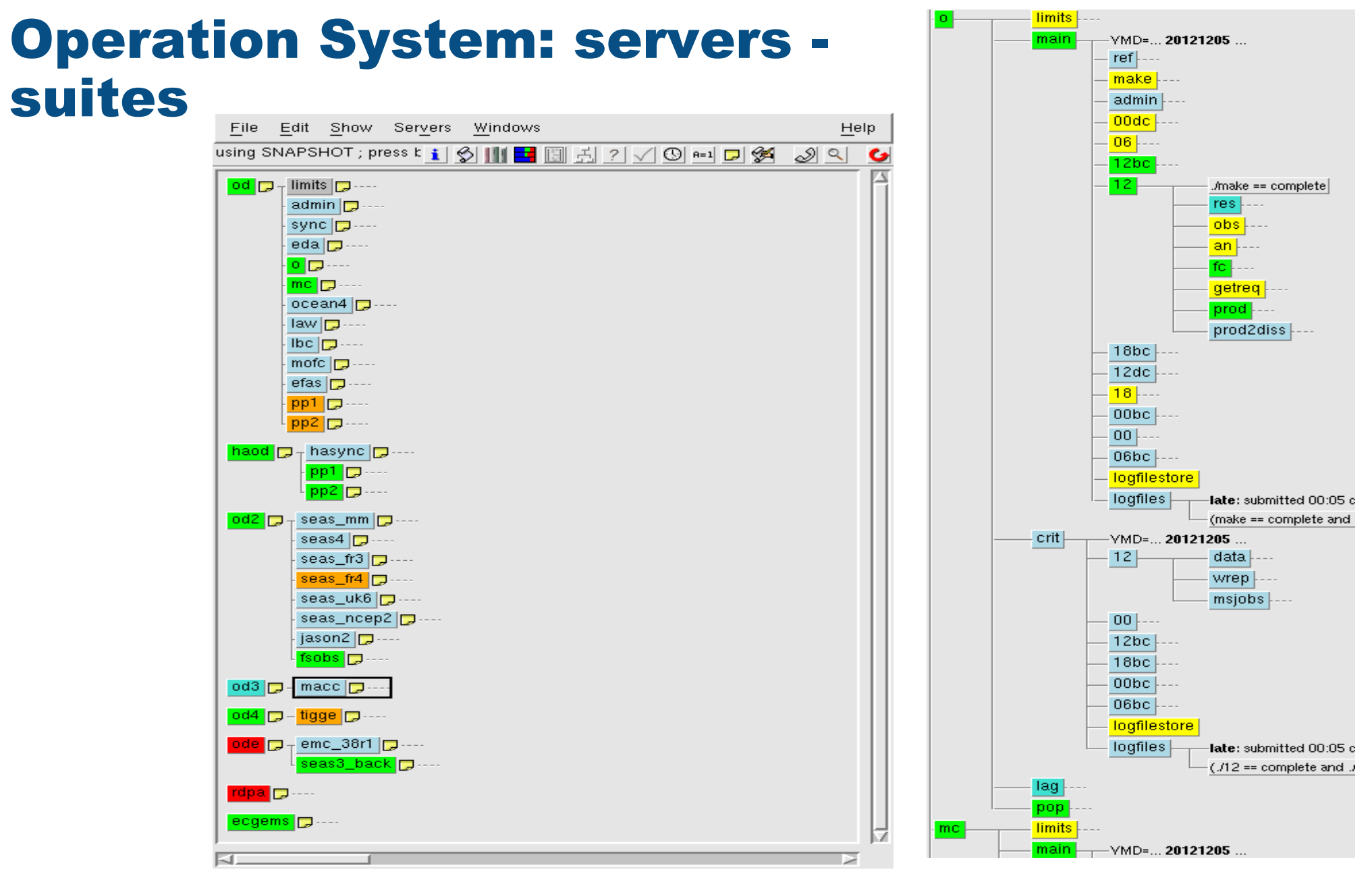

C ECMWF

#### Relationship between .def, .ecf and .job files

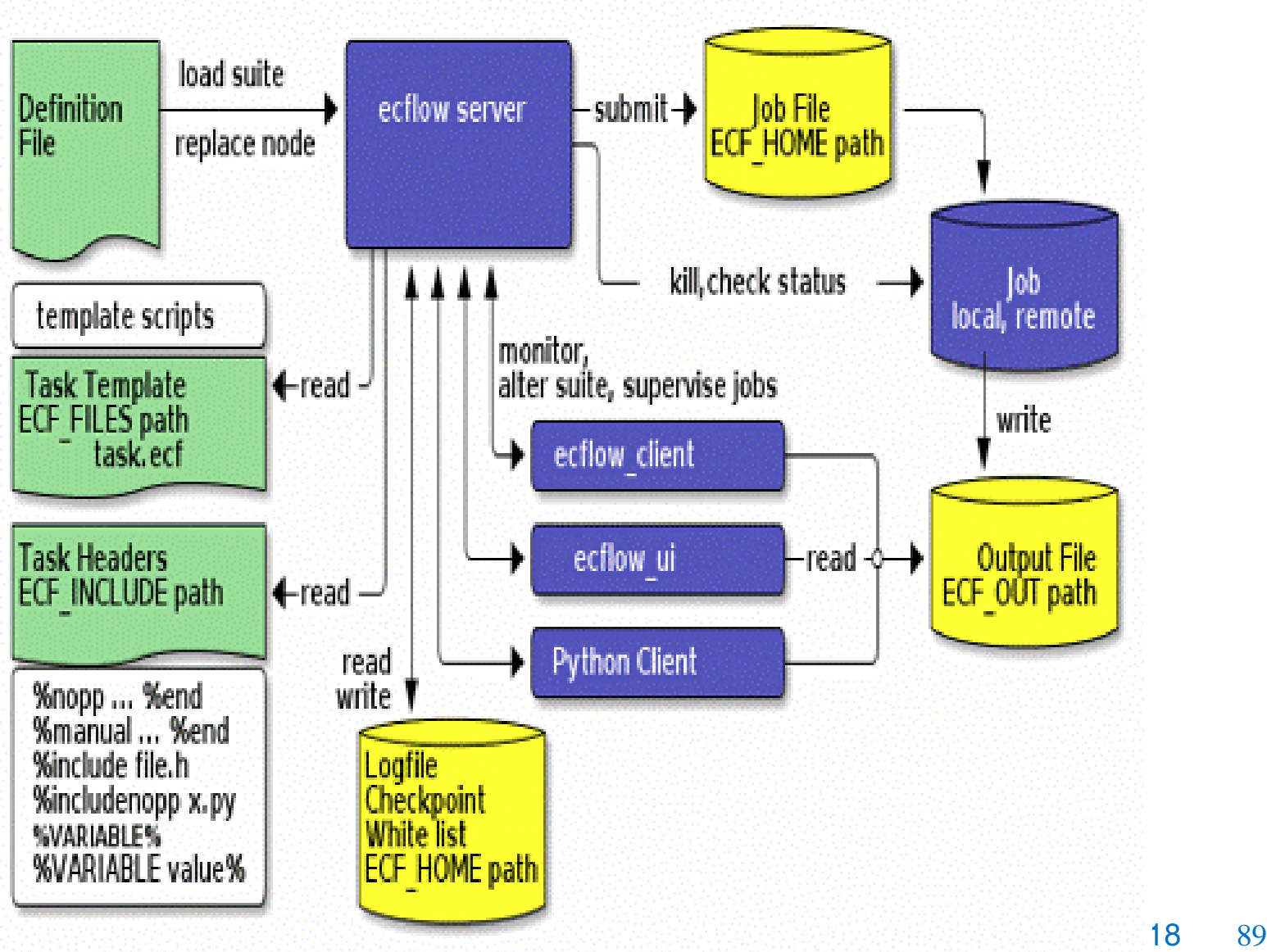

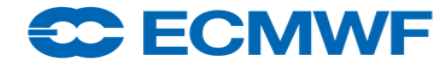